**T.C. AKDENİZ ÜNİVERSİTESİ** 

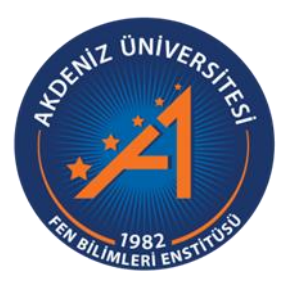

# GERÇEK ZAMANLI GÖZ BEBEĞİ TAKİP SİSTEMİ İÇİN HİBRİT ALGORİTMA GELİŞTİRİLMESİ

**Cumali KARA**

# FEN BİLİMLERİ ENSTİTÜSÜ

**ELEKTRİK ELEKTRONİK MÜHENDİSLİĞİ ANABİLİM DALI** 

**YÜKSEK LĠSANS TEZĠ**

**NİSAN** 2022

**ANTALYA**

**T.C. AKDENİZ ÜNİVERSİTESİ** 

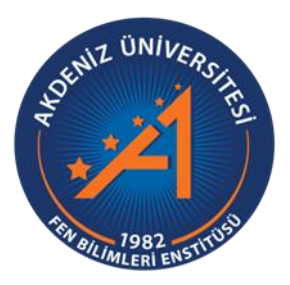

# GERÇEK ZAMANLI GÖZ BEBEĞİ TAKİP SİSTEMİ İÇİN HİBRİT ALGORİTMA GELİŞTİRİLMESİ

**Cumali KARA**

# FEN BİLİMLERİ ENSTİTÜSÜ

## **ELEKTRİK ELEKTRONİK MÜHENDİSLİĞİ ANABİLİM DALI**

YÜKSEK LİSANS TEZİ

**NİSAN** 2022

**ANTALYA**

# T.C.

#### Cumali KARA

### YÜKSEK LİSANS TEZİ

Bu tez ..../....../201..... tarihinde jüri tarafından Oybirliği / Oyçokluğu ile kabul

**EVRA SORGULAMASI SORGULAMASI HETTES!**<br> **EVRA BILINLERI ENSTITES!**<br> **EVRA BILINLERI ENSTITES!**<br> **EGRACK ZAMANLI GÖZ BEBEĞİ TAKİP SETEMİ İÇ**<br> **CURRI KARA BILEYINDEN GELIŞTIRILNESI**<br> **CURRI KARA BILEYINDEN KUREYDÜZELIĞI**<br> **C** 

#### **ÖZET**

#### GERCEK ZAMANLI GÖZ BEBEĞİ TAKİP SİSTEMİ İCİN HİBRİT **ALGORİTMA GELİSTİRİLMESİ**

#### **Cumali KARA Yüksek Lisans Tezi, Elektrik Elektronik Mühendisliği Anabilim Dalı**

#### Danışman: Doç. Dr. Süleyman BİLGİN

#### **Nisan 2022; 52 sayfa**

Bu tez hareket kabiliyeti olan az veya çevresiyle etkileşimi bulunmayan özellikle ALS, omurilik yaralanması ve diğer rahatsızlıklardan ötürü kısıtlı motor becerilere sahip kullanıcılar için bakarak etkileşimin gücünü ve hassasiyetini kullanarak bilgisayar erişimini kolaylaştıran göz takip algoritmalarını konu almıştır. Güncel olarak kullanılan mevcut göz takip sistemleri harici olarak kızılötesi kameralara ihtiyaç duymasıyla beraber ek maliyet oluşturması bu çalışmanın motivasyonunu taşınabilir bilgisayarlarda dahili olarak bulunan kameralar üzerinde çalışacak bir algoritma olarak belirlemiş ve mevcut algoritmalara ek olarak yeni bir algoritma geliştirilmiştir.

Bu çalışmada, yüz ve göz bölgesinin tespiti için, yüksek doğruluk ve verimlilikte çalıĢan, bilinmeyen boyutlardaki nesnelerin tespit edilerek eĢleĢtirilmelerine olanak sağlayan Viola Jones algoritması ile korelasyon arasında hibrit bir model VJVK (Viola Jones ve Korelasyon) oluşturularak yeni bir göz takip algoritması denenmiştir. Viola-Jones ile VJVK arasındaki farkın gözlemlenebilmesi için yüz ve göz bölgesi bulma çalışmaları yapılmış, farklı ışık ve uzaklıklarda denemeler yapılarak performans açısından yorumlanmıştır. Viola-Jones ile VJVK arasındaki fark yüzdesel olarak hız ve doğruluk bakımından kıyaslanmış; VJVK ile gerçek zamanlı göz bebeği takibi yapabilen sistem gerçekleştirilmiştir.

**ANAHTAR KELİMELER:** Görüntü işleme, Göz takip, Korelasyon, Viola-Jones

**JÜRİ:** Doc. Dr. Süleyman BİLGİN

Doç. Dr. Övünç POLAT

Dr. Öğr. Üyesi Ufuk ÖZKAYA

#### **ABSTRACT**

#### **DEVELOPMENT OF A HYBRID ALGORITHM FOR REAL-TIME PUPIL TRACKING SYSTEM**

#### **MSc Thesis, Department of Electrical and Electronics Engineering**

#### **Supervisor: Associate Prof. Süleyman BİLGİN**

#### **April 2022; 52 pages**

This thesis focuses on eye tracking algorithms that facilitate computer access by using the power and sensitivity of looking interaction, especially for users with limited motor skills due to ALS, spinal cord injury and other disorders, who have low mobility or do not interact with their environment. The fact that the current eye tracking systems need external infrared cameras and create additional costs, the motivation of this study has been determined as an algorithm that will work on the cameras built into the portable computers, and a new algorithm has been developed in addition to the existing algorithms.

In this study, a new eye tracking algorithm has been tried by creating a hybrid model VJVK (Viola Jones and Correlation) between the correlation and the Viola Jones algorithm, which allows the detection and matching of objects of unknown size, working with high accuracy and efficiency, for the detection of a face and eye region. In order to observe the difference between Viola-Jones and VJVK, face detection and eye region detection studies were carried out for the two models, and they were interpreted in terms of performance by experimenting with different light and distances. The difference between Viola-Jones and VJVK was compared in percentage terms in terms of speed and accuracy, and a system capable of real-time pupil tracking was achieved with VJVK.

**KEYWORDS:** Image Processing, Eye Tracking, Correlation, Viola-Jones

**COMMITTEE:** Assoc. Prof. Dr. Süleyman BİLGİN

Assoc. Prof. Dr. Övünç POLAT

Asst. Prof.Dr. Ufuk ÖZKAYA

#### **ÖNSÖZ**

Öncelikle değerli bilgi ve birikimiyle bana yol gösteren danıĢman hocam Doç. Dr. Süleyman BİLGİN'e, çalışmam boyunca her zaman yanımda olan yardımlarını esirgemeyen kıymetli arkadaşlarım Orhan AYDIN, Burak YAŞAR, Seda DİNÇSOR, Teyfik EFEOĞLU, Sertaç KÖKBAŞ, Semih TOPÇU, Sıla CENKSEVEN, Umut Can ÖZTÜRK, Gamze GÜRBÜZ, Musa ERİŞEN, Anıl AYDIN, Gizem GÜLEÇ, Ayten ÇAPUTÇU, Kenan BAKIRDAĞ, Ömer Can BAŞAL ve Ali CAMGÖZ'e her daim yanımda olan aileme sonsuz teĢekkür ederim.

Tezimin bilime katkı sağlamasını ve çalışmamın ihtiyacı olan hastaların eline ulaşmasını temenni ederim.

## **AKADEMİK BEYAN**

Yüksek Lisans Tezi olarak sunduğum "Gerçek Zamanlı Göz Bebeği Takip Sistemi İçin Hibrit Algoritma Geliştirilmesi" adlı bu çalışmanın, akademik kurallar ve etik değerlere uygun olarak yazıldığını belirtir, bu tez çalışmasında bana ait olmayan tüm bilgilerin kaynağını gösterdiğimi beyan ederim.

20/04/2022

Cumali KARA

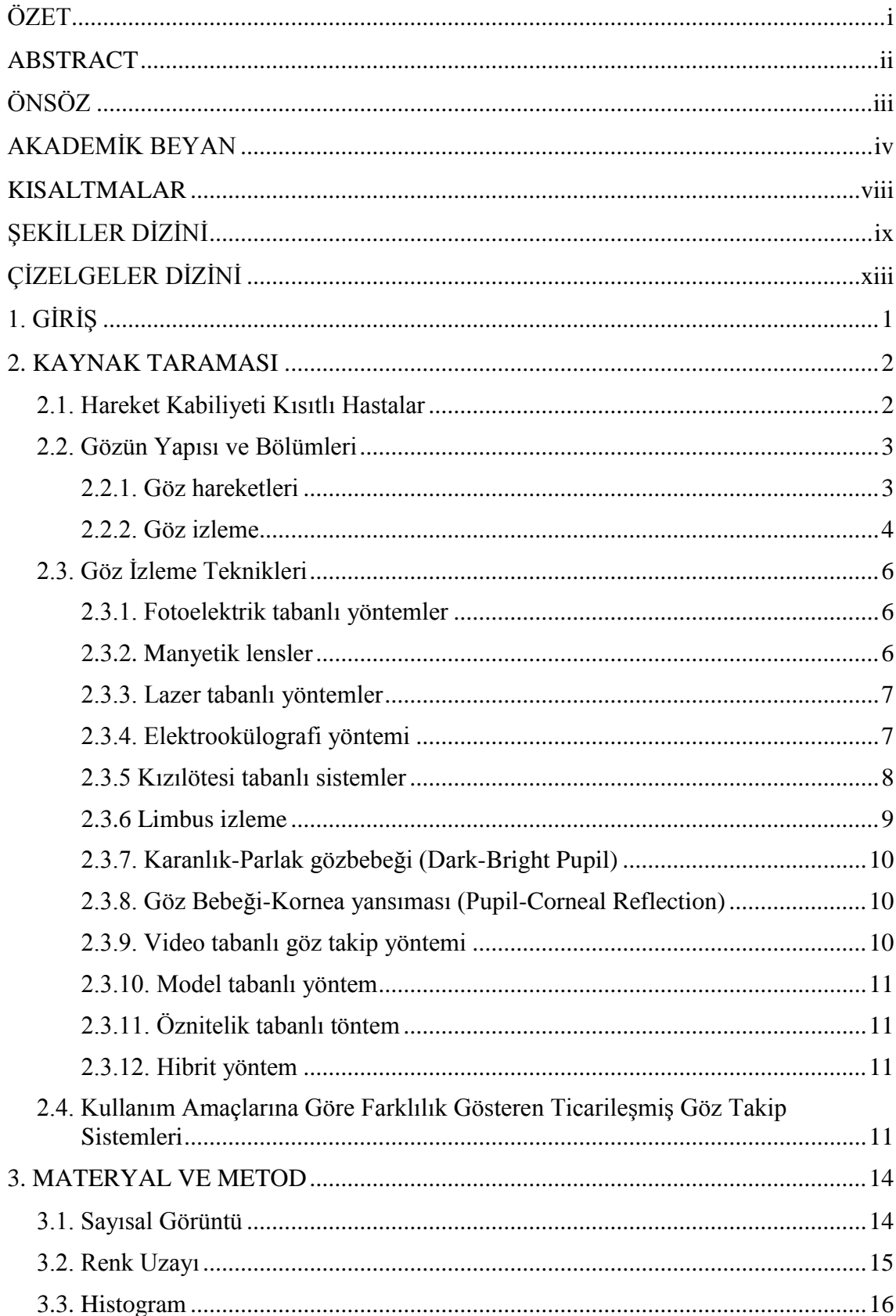

# **İÇİNDEKİLER**

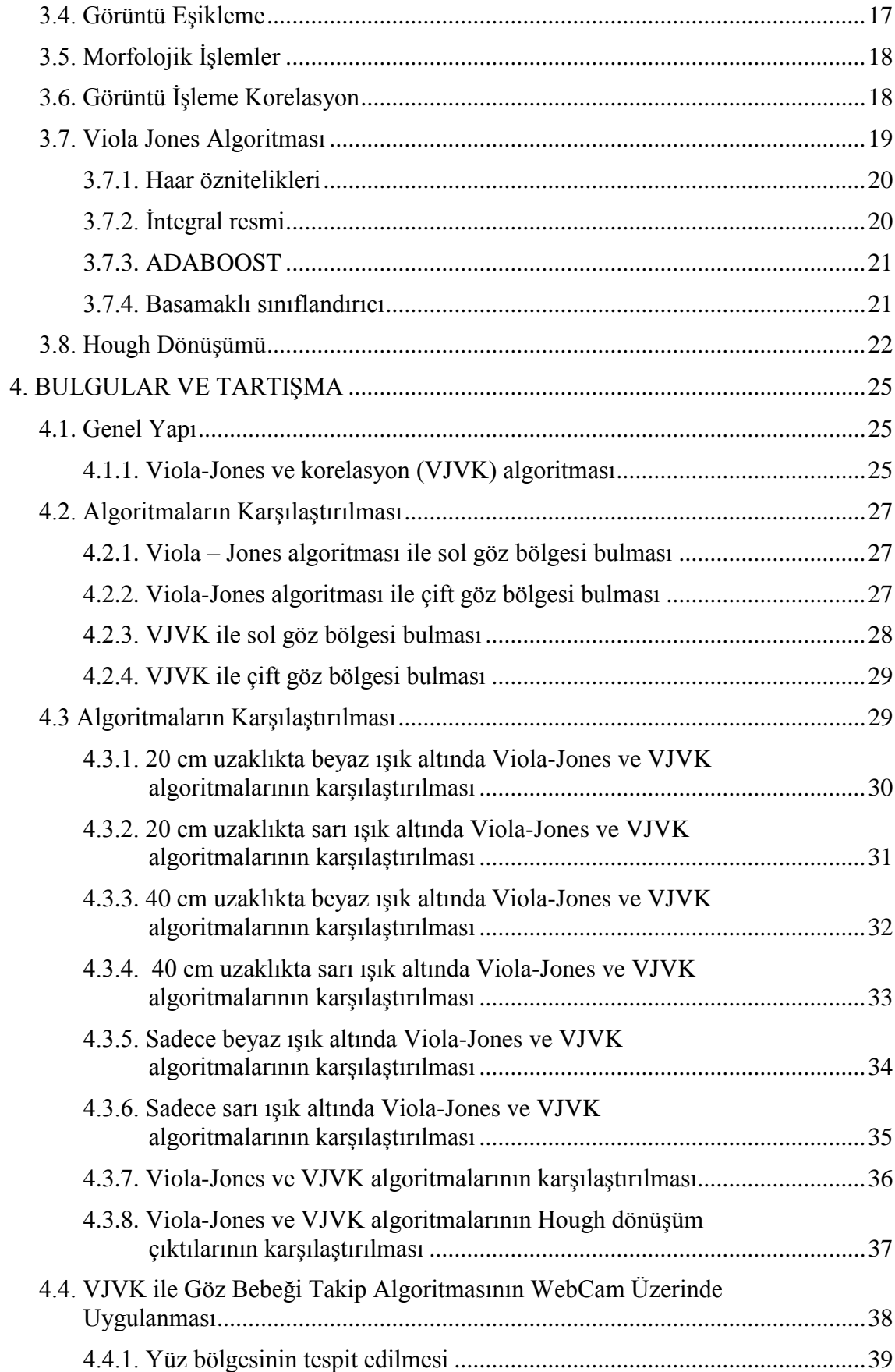

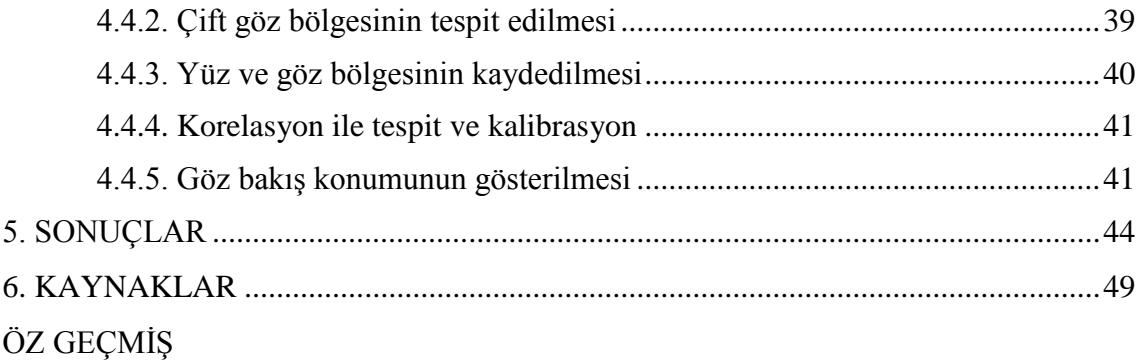

#### **KISALTMALAR**

# <span id="page-10-0"></span>**Kısaltmalar**

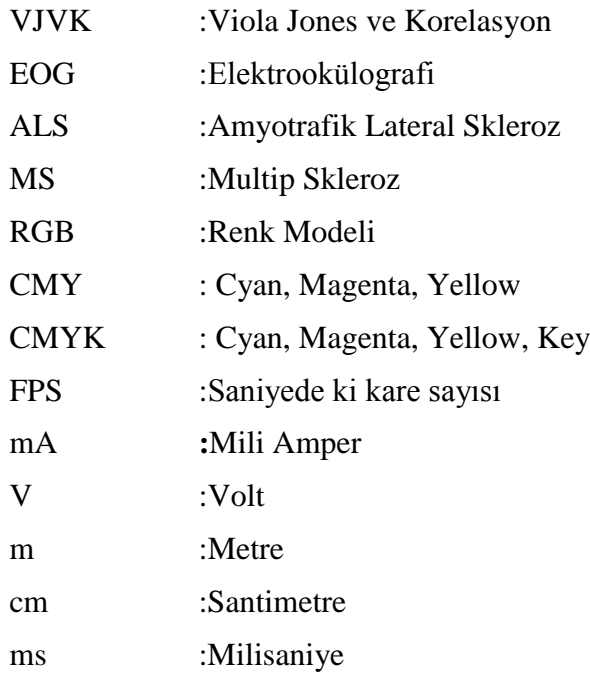

# **ŞEKİLLER** DİZİNİ

<span id="page-11-0"></span>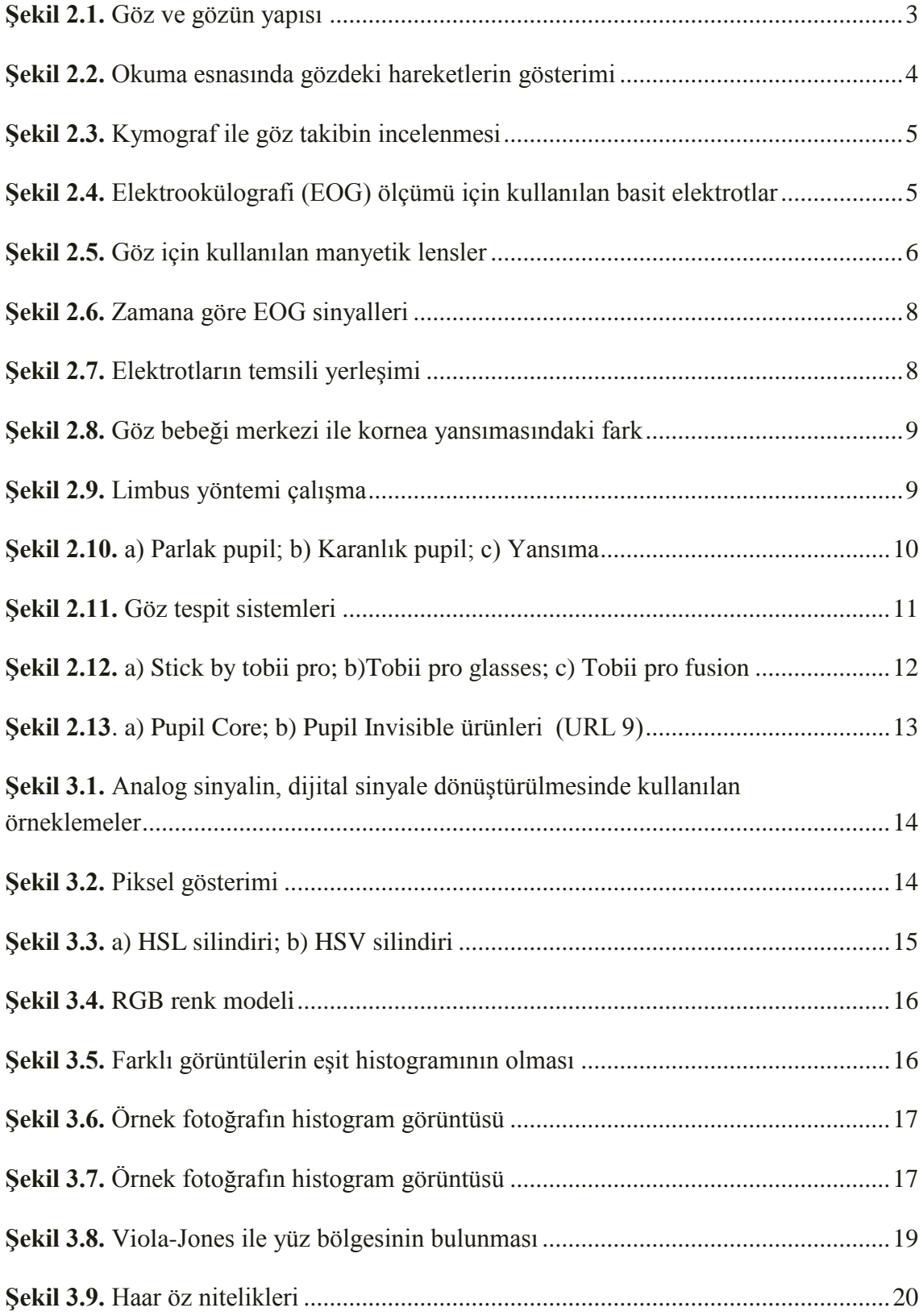

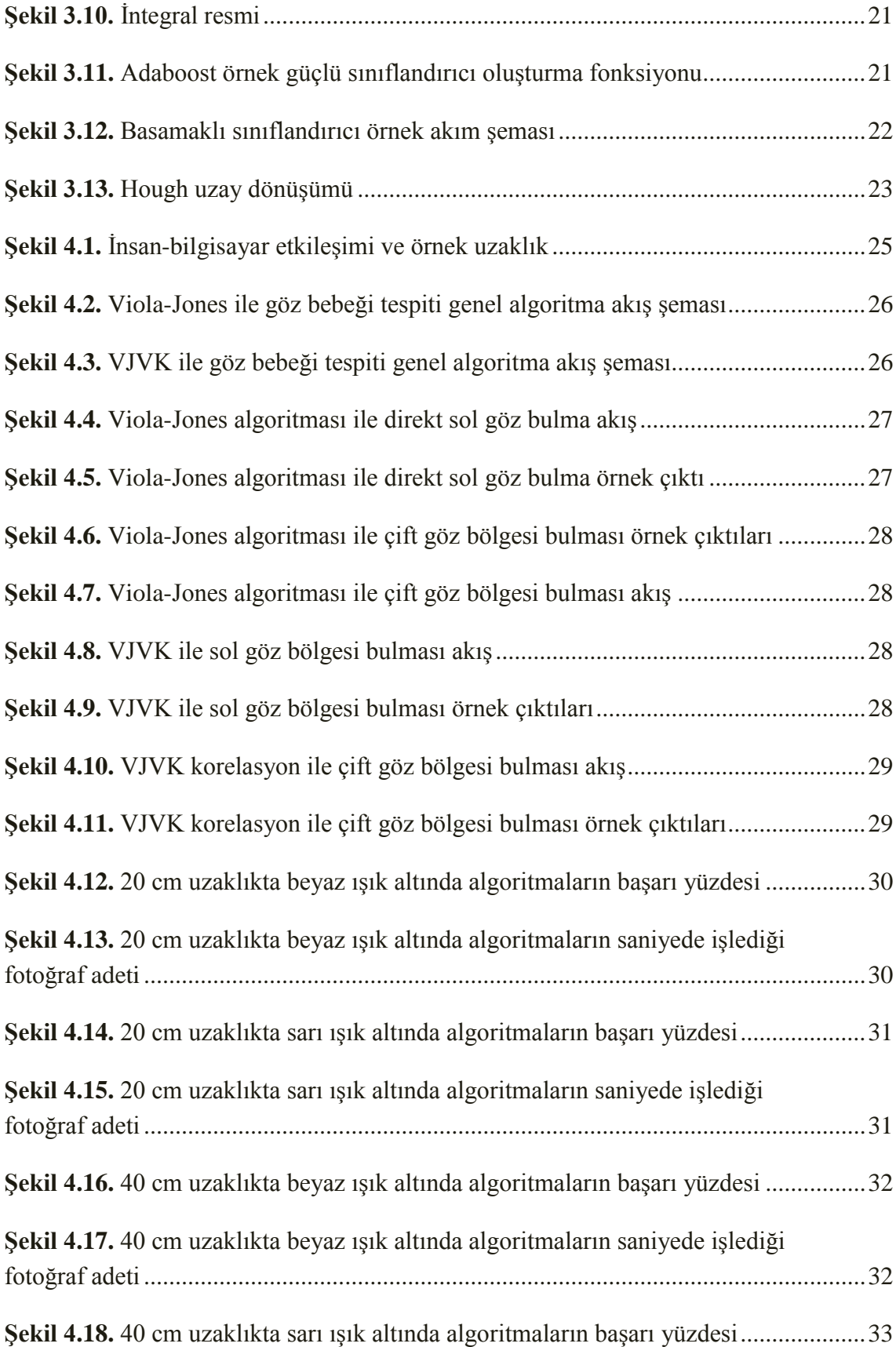

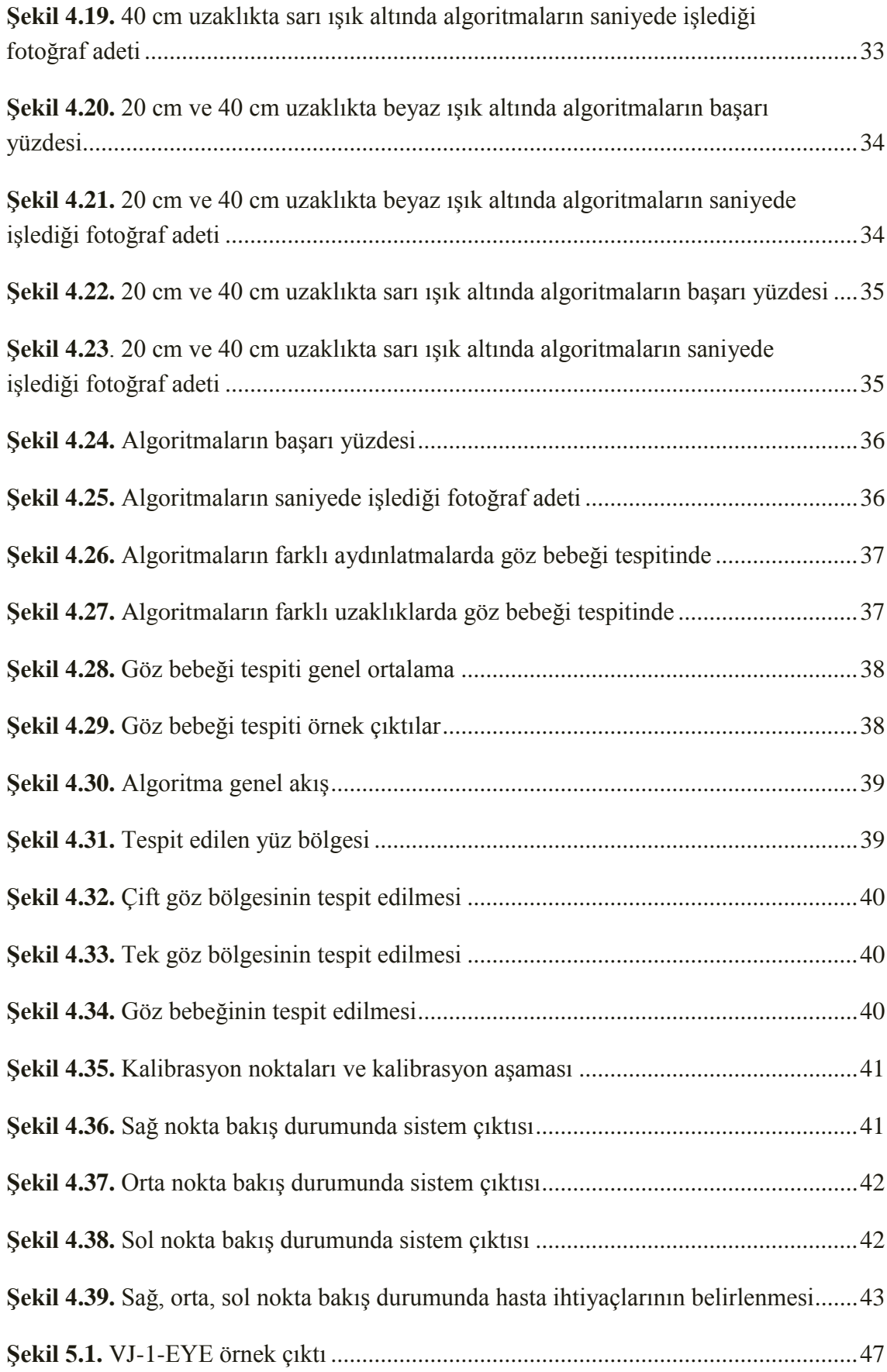

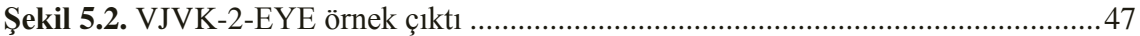

# **ÇİZELGELER DİZİNİ**

<span id="page-15-0"></span>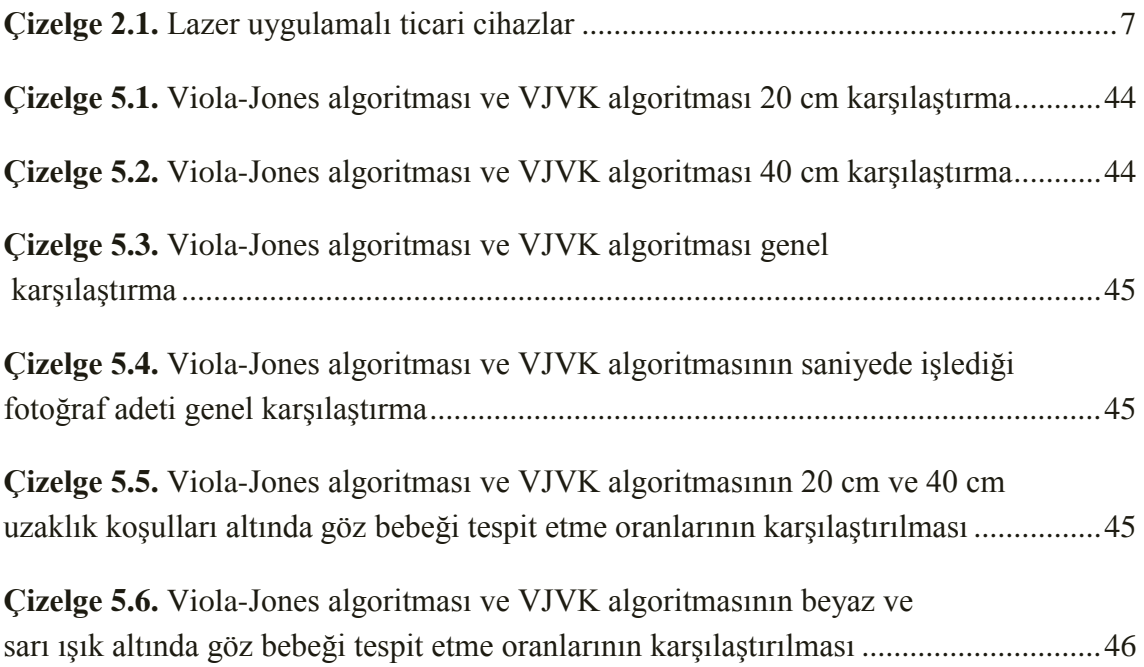

#### <span id="page-16-0"></span>**1. GİRİŞ**

Göz takip sistemleri insanların bilgisayar ile etkilesiminde kullanılan temassız yöntemlerden birisidir. İnsanların bir bilgisayar ara yüzünde ya da çevrelerinde bir bilgiyi ararken nereye, ne sürede baktıkları hakkında tarafsız ve nicel veriler göz hareketlerini izleme teknolojisi yardımıyla elde edilmektedir. Göz hareketleri verileri, insanların nereye dikkat ettiği, hangi bilgiyi göz ardı ettikleri, en fazla nelerden rahatsız oldukları gibi konular hakkında bilgi vermektedir (Elngar vd. 2021). Ellerini kullanamayan bedensel engelli hastaların sadece göz hareketlerini kullanarak çevresiyle iletişim kurabilmesine, reklamlarda müşterilerin baktığı noktaların analizi ve ürün yerleĢtirme alanlarının belirlenmesinde, spor/egzersiz alanlarında, psikolojik durumlarda, web sayfa tasarımlarında, sürücü/pilot davranışlarında ve askeri alanlarda göz takip sistemi sıklıkla tercih edilmiştir.

Tez çalışmasında tercih edilen bilgisayar görme teknikleri, sadece kameradan alınan görüntüler sayesinde el hareketleri üzerinde kontrolü olmayan veya yalnızca sınırlı kontrolü olan kişilere yardımcı olur. ALS, MS, beyin yaralanmaları, kas distrofisi, serebral palsi, omurilik yaralanmaları gibi engelli veya dejeneratif hastalıkları olan insanların hızlı bir şekilde etkileşim halinde kalması ve iletişim kurabilmesi gerçekleştirilmiş olacaktır.

Nesne tespiti karmaşık bir görüntü içerisinde spesifik bir nesnenin var olup olmadığını, var ise görüntünün hangi bölgesi içerisinde yer aldığını belirleme işlemdir. Klasik yöntemlere göre çalışan bilgisayarlı görü uygulamalarında nesne tespiti; imge ön işleme (gri seviye dönüşüm, histogram eşitleme, eşikleme vb.) adımından sonra, nesne tanıma/sınıflandırma adımından önce yapılan bir işlemdir. Nesne tespiti ile belirli bir nesnevi sınıflandırmak için eğitilmiş bir sistemin girdileri filtrelenerek, sınıflandırma sisteminin girdileri kontrol altına alınır. Bu sayede yüz tanıma için eğitilmiş akıllı bir sistemin yüz olmayan bölgelerde çalışması engellenir ve olası yanlış sınıflandırmaların önüne geçilir. Viola-Jones algoritması genel anlamıyla nesne tespiti üzerine çalışan bir algoritma olsa da özellikle yüz tespiti üzerinde baĢarılı çıktılar ortaya koymaktadır.

Tez kapsamında göz ve gözün yapısı tarih boyunca yapılan çalıĢmaların temelleri, farklı göz takip sistemleri bu çalıĢmada teknolojik içeriğiyle birlikte avantaj ve dezavantajları, kullanılan materyal ve metot anlatılmıştır en son olarak ise ilgili çalışma kapsamında kameradan alınan görüntü üzerinde bilgisayar görme teknikleri ile yüz ve göz bölgesinin tespiti için, yüksek doğruluk ve verimlilikte çalışan bilinmeyen boyutlardaki nesnelerin tespiti ve eĢleĢtirilmelerine olanak sağlayan Viola Jones algoritması ile korelasyon arasında hibrit model VJVK (Viola Jones Ve Korelasyon) oluşturularak yeni bir göz takip algoritması denenmiştir. Viola-Jones ile VJVK arasındaki farkın gözlemlenebilmesi için iki model için yüz bulma ve göz bölgesi bulma çalışmaları yapılmış olunup performans açısından yorumlanmıştır. Proje sonunda ise VJVK sistemi ile gerçek zamanlı olarak kamera üzerinden alınan görüntüde göz bebeğinin tespit edilmesi ve ekran üzerinde göz bebeğinin baktığı konumun gösterilmesi sağlanmıştır.

#### <span id="page-17-0"></span>**2. KAYNAK TARAMASI**

#### <span id="page-17-1"></span>**2.1. Hareket Kabiliyeti Kısıtlı Hastalar**

ALS, MS, beyin yaralanmaları, kas distrofisi, serebral palsi, omurilik yaralanmaları ve daha fazlası dahil olmak üzere engelli veya dejeneratif hastalıkları olan insanların etkilesimde ve iletişimde çeşitli zorluklar yaşamaktadır.

Multiple skleroz (MS), sıklıkla genç erişkinleri etkileyen, santral sinir sisteminin (SSS) yaygın demiyelinizan lezyonları ile karakterize, kronik bir hastalıktır. Nedeni tam olarak bilinmemekle birlikte hem genetik, hem de çevresel faktörlerin tetiklediği, otoimmün mekanizmaların rol oynadığı düşünülmektedir (Özkarabulut 2018).

MS semptomları kişiden kişiye değişir ve merkezi sinir sisteminin nerede etkilendiğine bağlıdır. Semptomlar yorgunluk, halsizlik, spastisite, ayaktan işlev bozukluğu, duyusal belirtiler, ağrı, bilissel bozukluk, duygusal bozukluklar, titreme, koordinasyon bozukluğu/ataksi, görme bozukluğu, mesane ve bağırsak işlev bozukluğu, cinsel islev bozukluğu, dizartri ve disfajiyi içerebilir (Hwang 2014).

Yaşam süresine etkisi olmamasına rağmen uzun yıllar içinde gelişen yeti yitimi sonucunda giderek artan özürlülük durumu hastanın ve ailesinin yaşam kalitesini sınırlamaktadır.

Amyotrofik lateral skleroz (ALS) yıkıcı bir nörodejeneratif hastalıktır. Bazı durumlarda, ALS'li hastalar normal bir bilinç seviyesini korurlar, ancak hastalığın ilerlemesi sonunda, sözlü iletişimi önce engelleyen ve daha sonra engelleyen genel felç ile sonuçlanır. Bu iletişim engeli hasta, aile ve bakıcı için büyük bir stres yaratabilmektedir.

Göz izleme yardımcı cihazı kullanımının ALS hastalarının yaşam kalitesini iyileştirip iyileştiremeyeceğini ve birincil bakıcılarının vükünü hafifletip hafifletmeyeceği üzerine yapılan çalışmada denekler, göz takip yardımcı cihazı kullanıp kullanmadıklarına göre iki gruba ayrıldığı çalışmada yaşam kalitesi ve depresyon anketi kullanılarak hastaların ve bakıcıların yaşam kalitesini ve depresyon şiddetini değerlendirdiği göz izleme yardımcı cihazının, kullanmayan gruptaki hastalara kıyasla hastaların yaşam kalitesini önemli ölçüde iyileştirdiğini göstermektedir (p  $\leq$ 01). Yardımcı cihaz aynı zamanda bakıcıların üzerindeki yükü de azaltmıştır ( $p \le 0.05$ ). Hasta ile bakıcı arasındaki etkili iletişim sonucu olduğu ve göz takip cihazının etkisi direk görülmektedir (Hwang 2014).

#### <span id="page-18-0"></span>**2.2. Gözün Yapısı ve Bölümleri**

Önemli 5 duyu organlarımızdan birisi olan görmeyi sağlayan göz; küremsi yarıçapı yaklaĢık olarak 12-13 mm olan kafa yapısının göz çukurunda bulunan bir organdır (Wyszecki 1982). Sklera ve beyaz renkli bir tabaka ise gözü çevrelemektedir. Göz bölgesinin önünde bulunan saydam tabakayı ise sklera oluşturmaktadır. Toz ve benzeri dış etmenlerden koruyan tabakayı ise kornea oluşturmaktadır (Akıncı 2011). Göz ve gözün yapı birimleri Şekil 2.1'de gösterilmiştir.

Göz renginin oluştuğu yoğun damarlı bölgeyi iris temsil etmektedir, göz bebeği (pupil) ise irisin ortasında bulunan delik olup ışığın miktarına göre büyüyüp küçülen bir çeşit diyaframdır kısacası pupil gözün diyaframı iris ise diyafram genişliğidir.

Ġris, pupili etraflıca saran ve genellikle düz kastan meydana gelen esneyip daralabilen bir yapıdır. Işık kaynağı pupil üzerinden göze girer ve pupilin büyüyüp/küçülmesi sonucu ışık miktarı iris tarafından düzenlenir. Kasların pilokarpin kimyasal maddesinden etkilenmesi sonucu parasempatik kasılması pupilin küçülmesine, atropinden etkilenmesi pupilin büyümesine sebep olur.

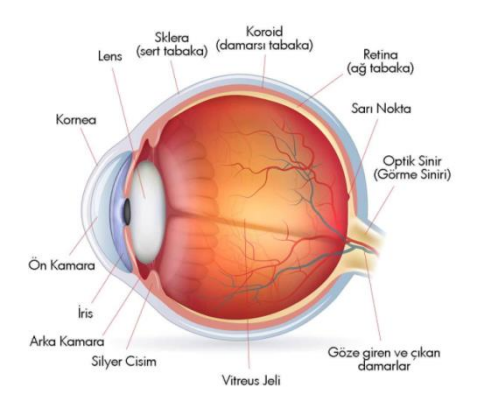

**ġekil 2.1.** Göz ve gözün yapısı (URL 1)

#### <span id="page-18-1"></span>**2.2.1. Göz hareketleri**

İnsan yüzünün en dikkat çeken bölgesi olan gözler ve hareketleri, bir kişinin arzularını, ihtiyaçlarını, bilişsel durumlarını, ruhsal hallerini ve kişilerle olan ilişkilerinde önemli rol oynar (Underwood, 2005). Gözler genel olarak dönme, izleme, titreme ve kayma hareketleri yapar.

Özellikle 19. yüzyılın sonlarında okuma sırasındaki göz hareketlerini gözlerin bir yazıyı okurken sadece metin satırı boyunca sürekli hareket etmediğini, kısa durmalarla ( sabitlemeler ) iç içe kısa hızlı hareketler (seğirmeler) yaptığı çalışmalar sürdürüldü özellikle Javal'ın gözlemleri, teknolojinin yokluğunda çıplak gözle göz hareketinin gözlemlenmesine dayanması ile karakterize edildi (Hansen 2009). Ayrıca okuma esnasında sabitlemeler ve sıçrama hareketleri meydana gelmektedir. Sıçrama hareketi, odaklanan yeni bir bölgede ortalama 45ms (10-100ms arası) süre zarfında gözlerin aynı anda yaptığı bir eylemdir sıçrama hareketinden sonra gelen sabitleme hareketi ise gözlerin belli bir süre aralığında ortalama 400 ms (200-600ms arası) sabit olarak kalmasıdır (Drewes 2010). ġekil 2.2"de sabitleme ve sıçrama hareketinin görseli gösterilmiştir.

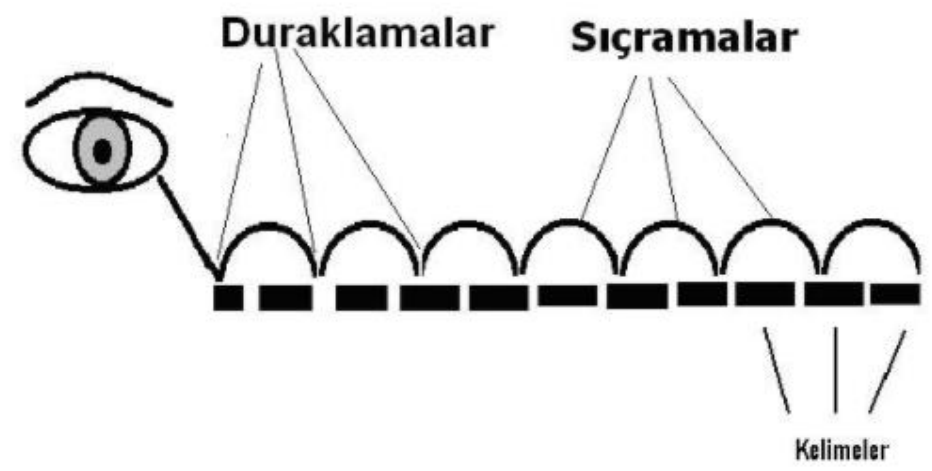

**ġekil 2.2.** Okuma esnasında gözdeki hareketlerin gösterimi

#### <span id="page-19-0"></span>**2.2.2. Göz izleme**

Sağlıklı gözler genel olarak bir uyaran karşısında salgılamış olduğu enzimler vasıtasıyla göz merkezinin koordinatları değişim, gözün yarıçapı büyüyüp veya küçülmekte bunlarla beraber sabit kalma süresi, hareket etme süresi gibi değişkenler oluşmaktadır. Tarih boyunca gözün karmaşık görme mekanizması merak edilmiş olunup üzerine çeşitli araştırmalar yapılmıştır. Örnek çalışmalardan birisi Şekil 2.3'te gösterilmiş olan Kymografi yöntemidir.

Geçmişte ölçüm yapılmaya çalışılan sistemlerde deneğin sabit tutulması gerekir ve çalışma alanı genel itibari ile araştırma laboratuvarları ile sınırlanan bir yapıya sahipti. Bu sistemlerde genellikle denek ile ölçüm cihazı temas halinde bulunmaktaydı. Günümüz deki göz izleme cihazları ve teknikleri daha esnek ve kesintisiz izlemeyi mümkün kılmaktadır (Olsson 2007).

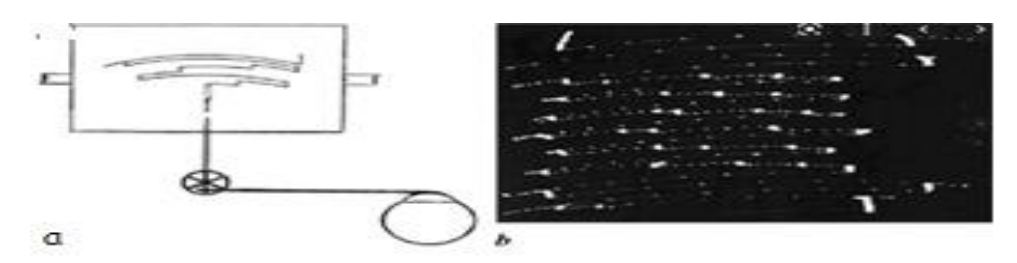

**ġekil 2.3.** Kymograf ile göz takibin incelenmesi (Huey 1898)

Gözlerin sadece vataydaki hareketini ışık yansıması ve fotografik metot kullanarak 1901 yılında Dodge ve Cline (1901) tarafından kayıt yapılmıştır. Judd, McAllister ve Steel göz hareketlerini kaydı için sinema filmi fotoğrafçılığı kullanarak gözlerin hareketinin kare kare incelenmesini mümkün kıldı (Judd vd. 1905).

Miles Tinker 1930 yılında yazı stili, font büyüklüğü ve yazının yerleşme şeklinin okuma hızındaki göz hareketlerinin etkisi üzerine çalışma gerçekleştirmiştir (Drewes H. 2010).

Jung 1939 yılında göze en yakın olabilecek olan yerdeki deriye elektrotlar yerleştirerek göz hareketlerinin yataydaki ve dikeydeki hareketlerini ölçmüştür, gözlerin ikiz kutuplarındaki dipolleri ölçen yönteme Elektrookülografi (EOG) denir ayrıca bu yöntem aynı zamanda teorik olarak ilk gerçek zamanlı bakış analizin analog sinyal üzerinden incelenmesini sağlamıştır (Jung 1939). Şekil 2.4'te gösterilmiştir.

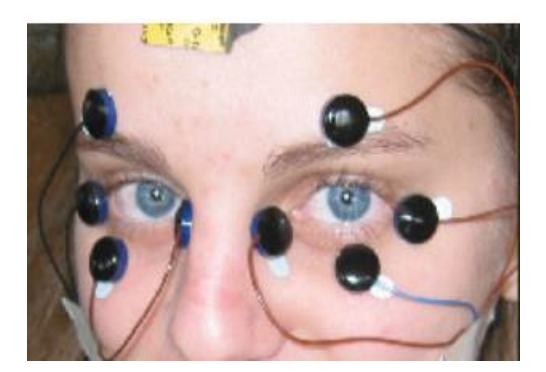

**ġekil 2.4.** Elektrookülografi (EOG) ölçümü için kullanılan basit elektrotlar

Paul Fitts ise 1947 yılında sinema kameralarını kullanarak uçak pilotlarının iniş sırasındaki göz hareketlerinin kaydını yapmıştır bu çalışma sayesinde pilotların kokpit alanını nasıl kullandıklarının analiz edilmesi sağlanmıştır bu yöntem ise göz takibi sisteminin kullanılabilir olduğunu gösteren ilk çalışmalardan olmuştur (Jacob, vd.2003). İlk kafaya takılabilir göz takip cihazını 1948'de Hartridge ve Thompson ortaya cıkarmıştır (Drewes 2010).

Rus psikolog Alfred Lukyanovich Yarbus, 1950 ve 1960'larda birkaç göz izleme çalışması yürüttü. Sonuçlar okuyucuların göz hareketi ve sabitlenmesinin ilgilerine ve verilen göreve bağlı olduğunu gösterdi. Örneğin, okuyucuya gösterilen resimlerle ilgili birkaç soru sorulsaydı, gözleri sorularla ilgili kısımlara odaklandığı Ģeklindeydi .

1980'lerde insan ve bilgisayar etkileşimi için mini bilgisayarlar gerçek zamanlı göz takibi yapabilecek kadar güçlü hale gelmiştir ve 1981'de Bolt tarafından önerilmiĢtir. Bu aynı zamanda engellilere yardımı olacak göz takip cihazlarının ilk kullanıldığı zamandır. 1990'ların sonunda, büyük reklam ajansı EURO RSCG gibi Ģirketler internet içeriğine verilen tepkileri gözlemlemek için göz izleme teknolojisini kullanmaya başladı. Bu tür çalışmalar için ana teşvik, çevrim içi ürün ve hizmet pazarının artan potansiyeliydi.

1990 yılından bu ya da göz takip cihazlarının kullanımı sürekli bir Ģekilde artıĢ göstermiştir. Takip cihazlarını gün geçtikçe ucuzlaması daha geniş bir çevrede kullanılmasına olanak sağlamıştır. Bilim insanları göz takip cihazlarının kullanılabileceği farklı yollar aramaya başlamıştır (Drewes 2010).

#### <span id="page-21-0"></span>**2.3. Göz Ġzleme Teknikleri**

#### <span id="page-21-1"></span>**2.3.1. Fotoelektrik tabanlı yöntemler**

Işık kaynağının göze yollanması sonrası gözde oluşan yansımaların çoklu ışık algılayıcıları tarafından elde edilmesi sonucu analog olarak iĢlenir bu yöntem sayesinde göz hareketleri yansıyan ışığın değişimi gözlemlenerek tespit edilmiş olur. Gözbebeği takip durumlarında kontrastı maksimum noktaya çekmek için gözbebeğinin büyütülmesi veya arkadan ters aydınlatma gibi iĢlemler tercih edilir (Kaya vd. 2010).

#### <span id="page-21-2"></span>**2.3.2. Manyetik lensler**

Bu yöntemde içerisinde bobin bulunan manyetik lensler ile ölçüm yapılmaktadır. Skleral arama bobini sistemi, iki veya üç hızlı salınımlı manyetik alan tarafından indüklenen bir veya iki bobindeki voltajları ölçer. Bobinler, Sekil 2.5'de gösterildiği gibi göz küresine tutturulmuş yumuşak bir temas halkası içinde kalıplanmıştır. Manyetik alanlar, kübik bir çerçeveye monte edilmiş üç çift büyük bobin tarafından üretilir. Olusturulmuş olan manyetik alan altında göz hareketleri sonucunda yerleştirilen bobinlerde akım oluşmaktadır oluşan akım bilgileri işlenmesi sonucunda göz hareket bilgileri elde edilmektedir (Brandt 1983).

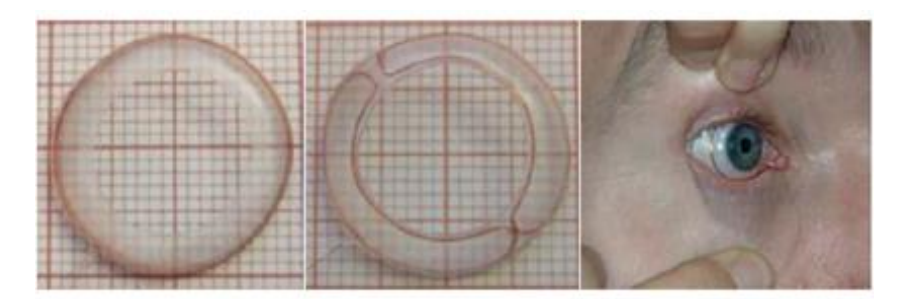

<span id="page-21-3"></span>**ġekil 2.5.** Göz için kullanılan manyetik lensler (Drewes 2010)

#### **2.3.3. Lazer tabanlı yöntemler**

Göz üzerinde lazer işlemlerinde göz konum bilgisi büyük önem arz etmektedir, lazer ışınlarının konumu bilinen göze sabit olarak gönderilmesi için iki ekseni olarak takip eden aynalardan yararlanmaktadır. Aksi bir durumda gözbebekleri çalışma alanı dışına çıkarsa, lazer çalışması durdurulmaktadır. Göz bebeği yeniden hizalanması durumunda takipçi ve lazer sistemi tekrardan devreye alınır (Kaya vd. 2010). Çizelge 2.1'de lazer uygulamalı ticari cihazlar gösterilmiştir.

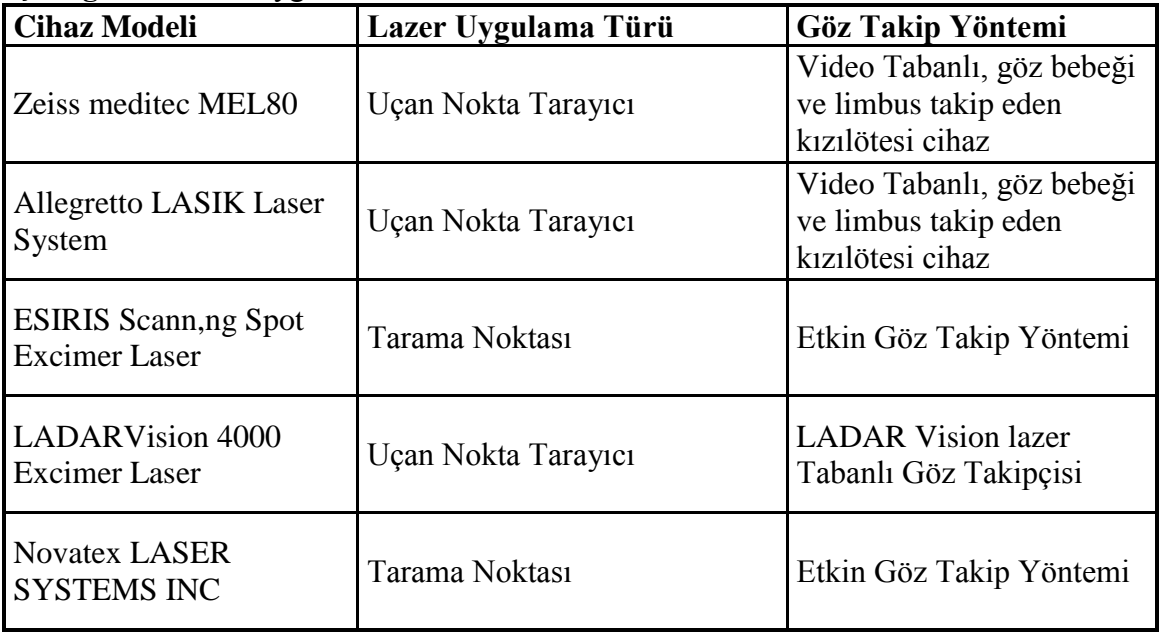

<span id="page-22-1"></span>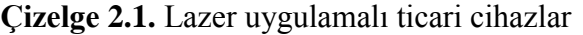

#### <span id="page-22-0"></span>**2.3.4. Elektrookülografi yöntemi**

Ġnsan gözünün hareketlerini ölçmenin en basit yöntemi ise insan gözünün elektriksel dipol olması özelliğine dayanmaktadır. Bu dipolün ekseni ve insan gözünün optik ekseni kabaca aynı çizgidedir. Retina korneadan daha negatiftir. Yaklaşık 6mV'luk potansiyel fark, retinadaki fotoreseptörlerin ve nöronların elektriksel aktivitesinden kaynaklanır. Ani ıĢık uyarısının neden olduğu bu potansiyeldeki değişiklikler retinanın elektriksel aktivitesini izlemek için kullanılabilir (Brandt, 1983).

Bu göz pozisyonuna bağlı olarak cilt yüzeyindeki elektrik potansiyeli arasında küçük farklılıklara neden olur. Sağa doğru bir göz hareketi sağ gözün temporal kantusundaki yüzey potansiyelini artıracak ve sol gözün temporal kantusundaki yüzey potansiyelini azaltacaktır. Potansiyel farklar birkaç µV aralığındadır (Dieterich vd. 1989). Sekil 2.6'da örnek EOG sinyali gösterilmiştir.

Dikey göz hareketlerini aynı anda kaydetmek için Şekil 2.7'de temsili gösterildiği gibi gözün altına ve üstüne iki ek elektrot yerleştirilmelidir. Dikey EOG sinyalleri, kapak artefaktları nedeniyle yatay olanlardan daha az güvenilirdir (Schmid-Priscoveanu ve Allum,1999).

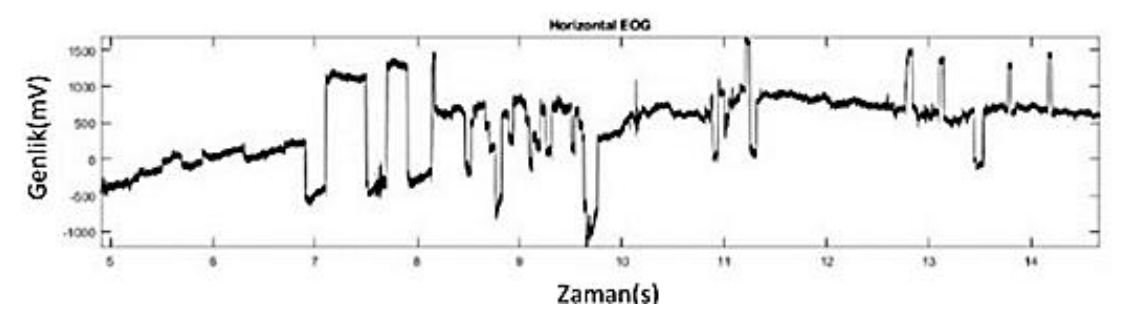

**§ekil 2.6.** Zamana göre EOG sinyalleri (Menteş, Güven, Özcan ve Akşahin 2020)

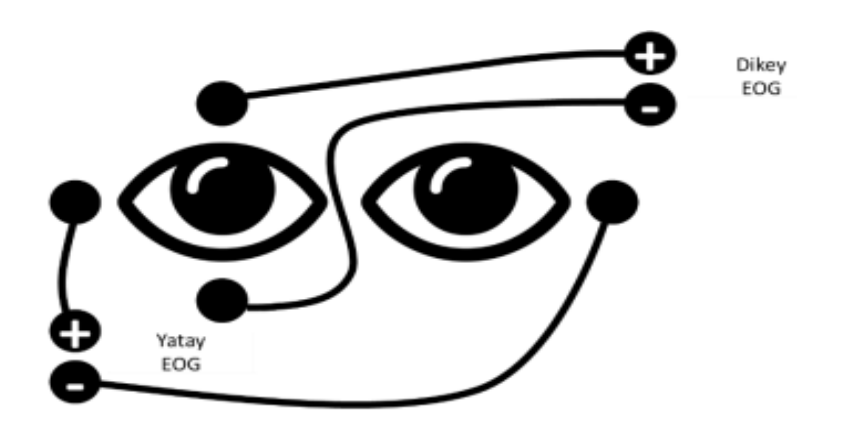

**§ekil 2.7.** Elektrotların temsili yerleşimi (Menteş vd. 2020)

#### <span id="page-23-0"></span>**2.3.5. Kızılötesi tabanlı sistemler**

Yakın kızılötesi ışık gözlerin merkezine (göz bebeği) doğru yönlendirilir ve hem göz bebeğinde hem de korneada algılanabilir yansımalara neden olur. Bu yansımalar ġekil 2.8"de belirgin olarak gözlemlenen yansımalar kornea ve göz bebeği arasındaki vektör bir kızılötesi kamera tarafından izlenir. Normal ıĢık kaynakları (sıradan kameralarla) çok fazla kontrast sağlayamaz bu durumda kızılötesi ışık olmadan uygun miktarda doğruluğun elde edilmesinin çok daha zor olduğu anlamına gelir.

Görünür spektrumdan gelen ışığın kontrolsüz aynasal yansıma oluşturması muhtemeldir, kızılötesi ışık ise göz bebeği ve iris arasında kesin bir ayrım yapılmasına izin verir, ıĢık doğrudan göz bebeğine girerken, sadece iristen seker. Ayrıca kızılötesi ıĢık insanlar tarafından görülmediği için gözler takip edilirken herhangi bir dikkat dağınıklığına neden olmaz (Durna vd. 2017).

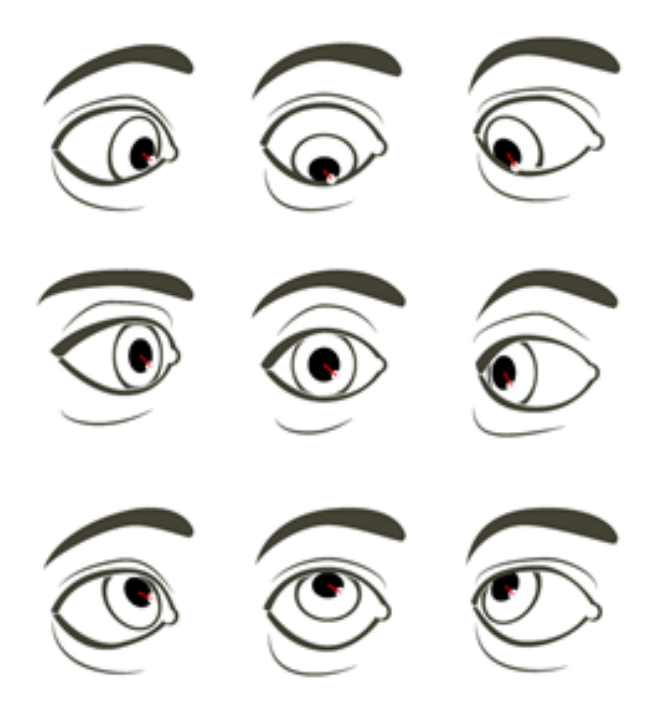

**ġekil 2.8.** Göz bebeği merkezi ile kornea yansımasındaki fark

#### <span id="page-24-0"></span>**2.3.6. Limbus izleme**

İris ve skleradan yansıyan kızılötesi ışınını takip edilerek göz hareketlerinin tespit edildiği sistemdir. Kızılötesi ıĢık gözün yüzeyini aydınlattıktan sonra yansıyan ıĢıkları fotoelektrik hücrelerek soğurarak elektriksel sinyal haline getirmektedir (Durna vd. 2017). Örnek Limbus çalışması Şekil 2.9'da gösterilmiştir.

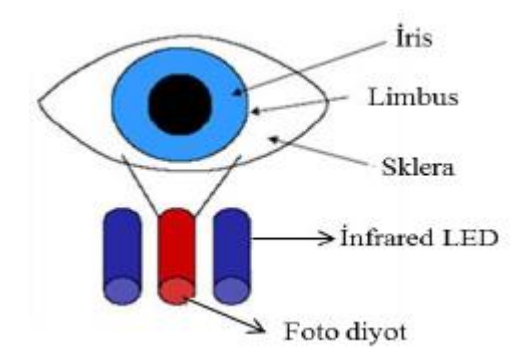

**Şekil 2.9.** Limbus yöntemi çalışma (URL 3)

#### <span id="page-25-0"></span>**2.3.7. Karanlık-Parlak gözbebeği (Dark-Bright Pupil)**

IR ışığı bir kişinin korneasına düştüğünde, bir kışmı ışık kaynağına doğru yansır ve kişinin gözünde bir parıltı belirir. Kişi ışık kaynağından uzaklaştıkça parıltı ile gözbebeğinin merkezi arasındaki mesafe artar (Hansen vd. 2007).

IĢık kaynağı optik eksene yakın olduğunda parlak gözbebekleri, uzaktayken karanlık gözbebekleri oluşur. Koyu göz bebeği olan görüntü, parlak göz bebeği olan görüntüden çıkarılarak bir fark görüntüsü oluşturulur (Karakoç 2019). Bu durum Sekil 2.10'da parlak-karanlık pupil ve yansıma olarak belirgin bir şekilde gösterilmiştir.

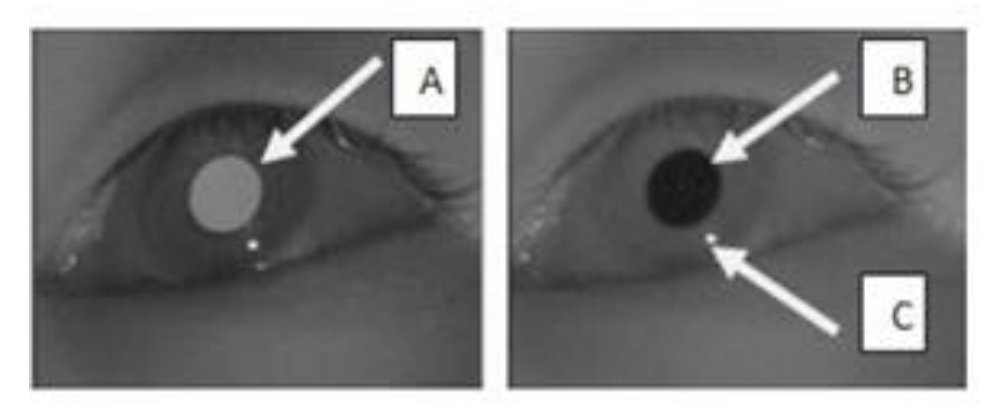

**ġekil 2.10.** a) Parlak pupil; b) Karanlık pupil; c) Yansıma (Durna ve Arı 2016)

#### <span id="page-25-1"></span>**2.3.8. Göz Bebeği-Kornea yansıması (Pupil-Corneal Reflection)**

Kızılötesi ıĢığın korneadan yansıması sonucu elde edilen Purkinje yansımaları ve lensten geçen kızılötesi ışığın retinadan yansıması ile yapılan analiz yöntemidir (Durna vd. 2017).

#### <span id="page-25-2"></span>**2.3.9. Video tabanlı göz takip yöntemi**

Son zamanlarda yapılan çalışmalarda göz bebeği takibi için harici donanıma ihtiyaç duyan sistemlere alternatif olması açısından dâhili kamera (webcam) veya usb kameralar üzerine çalışmalar artmıştır. Video tabanlı göz hareketi takibi ve kayıtları elektronik ve veri islemede kaydedilen hızlı ilerlemeden dolayı giderek daha popüler hale gelmiştir. Cihazların daha uygun fiyatlı hale gelmesi ve zaman içerisinde algoritmaların sağlamlığı geliştirilmesiyle beraber uygulama yelpazesinde oldukça artış yaşanmaktadır. Göz bebeği merkezi tespit sistemleri Sekil 2.11'de detaylandırılmıştır.

<span id="page-26-0"></span>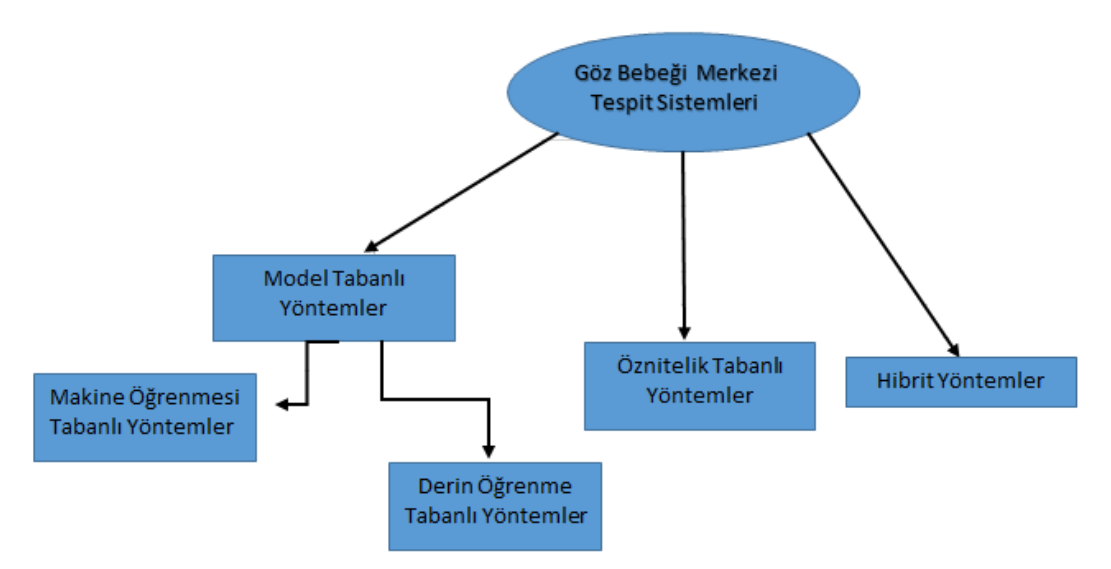

**Sekil 2.11.** Göz tespit sistemleri

#### **2.3.10. Model tabanlı yöntem**

Model tabanlı yaklaĢımlar gözün bütünsel yapısını kullanarak göz bebeği merkezini tahmin etmeye çalışır. Bu tür yöntemler göz bebeği merkezini tahmin etmek için çoğu zaman bir öznitelik kümesi üzerinde sınıflandırma ya da regresyon yaparlar veya öğrenilmiş bir modeli göze uydurmaya çalışırlar. Model tabanlı yöntemler makine öğrenmesi ve derin öğrenme tabanlı olmak üzere ikiye ayrılmaktadır (Karakoç 2019).

#### <span id="page-26-1"></span>**2.3.11. Öznitelik tabanlı yöntem**

Öznitelik tabanlı yöntemler herhangi bir öğrenme kullanmazlar. Bu tür yöntemler göz özelliklerini kullanarak yerel imge özniteliklerinden (Köseler, kenarlar, gradyanlar gibi) aday merkez noktaları elde etmeye çalışırlar (Karakoç 2019).

#### <span id="page-26-2"></span>**2.3.12. Hibrit yöntem**

Hibrit yöntemlerde ise hem öznitelik tabanlı yöntemler hem de model tabanlı yöntemler birlikte kullanılır. Her zaman olmasa da, genellikle ilk önce göz bebeği merkezi olmaya aday noktalar öznitelik tabanlı yöntemler kullanılarak belirlenir. Daha sonra model tabanlı yöntemler uygulanarak içlerinden göz bebeği merkezi olabilecek en optimal nokta seçilir (Lamare 1892).

#### <span id="page-26-3"></span>**2.4. Kullanım Amaçlarına Göre Farklılık Gösteren TicarileĢmiĢ Göz Takip Sistemleri**

Göz izleme teknolojisindeki son gelismeler hem arastırma aracı olarak hem de etkileşim için gerçek zamanlı veri kaynağı olarak birçok farklı alandaki uygulamaları içerecek şekilde alanını genişletmiştir. Göz izleme, görme ve dikkat konusundaki araştırmaların çok ötesine geçmiştir.

Göz takip sistemleri psikoloji araştırmaları, reklam çalışmaları, insan dikkatine yönelik çalışmalar, tıbbi teşhis çalışmaları, oyunlar, askeri alanlar, insan-bilgisayar etkileşimi gibi alanlarda daha çok yer almaya başlamıştır. Bu alanlarda çalışmalar yapan baĢlıca firmalar, Tobii, Eyelink, SmartEye, LC teknolojileri, The Eye Tribe, Pupil Labs, Ergoneers, Eyetech Digital Systems, Smarttek ve Eye Navigator"dır.

Tobii sirketi 2001 yılında Stockholm'de kurulan ve araştırma alanları yardımcı teknolojiler ve oyun için göz takip sistemi ürünleri sağlayan çok yönlü şirketlerden biridir. ġekil 2.12"de gösterildiği gibi ekran tabanlı göz takip sistemlerinin yanı sıra gözlüklü ve gömülü göz takibi sistemleri ile çok çeşitli ortamlarda davranışsal araştırma yapmayı sağlamaktadır (URL 4).

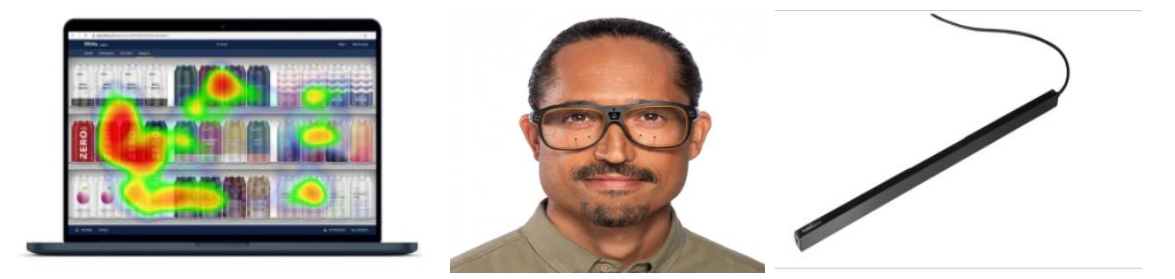

**Sekil 2.12.** a) Stick by tobii pro; b)Tobii pro glasses; c) Tobii pro fusion (URL 4)

Evelink göz takip sistemi taşınabilir ve kafaya bağlı sistemler de dahil olmak üzere çeşitli ürünler sunan firmalardan birisidir. EyeLink Portable Duo gibi ürünler ise çift kullanımlı bir göz takip cihazıdır. Her senaryo için optimize edilmiş farklı işleme algoritmaları ile hem kafanın sabit olduğu durumlarda hem de kafanın serbest olduğu durumlarda göz takibi yapabilmektedir (URL 5).

SmartEye Ģirketi ise göz ve kafa takip sistemleri üzerinde özellikle otomotiv ve uçuĢ simülatör sektöründe boy göstermektedir. Göz, yüz ve kafa hareketlerini inceleyen SmartEye'ın araç içi algoritmaları, kişinin uyanıklığı, dikkati ve odaklanması hakkında sonuçlar çıkarmaktadır (URL 6).

LC teknolojileri ise 1986 yılında Virginia'da kurulmuş olup kısa süre içerisinde Eyegaze ürününü geliştirmiştir. Eyegaze genellikle hareket yeteneklerini yitirmiş olan (ALS,MS) gibi hastalar için ürünler ortaya çıkarmaktadır. Etkileşim kısıtı olan hastalar için sesli ileti gönderme, elektronik posta entegrasyonu, tarayıcı entegrasyonu sistemin içinde barındırmaktadır (URL 7).

The Eye Tribe 2007 yılında Kopenhag"da bir göz izleme Ģirketi olarak kurulmuştur özellikle günlük kullanıcılar için Tracker Pro üretilmiştir. Eye Tribe yazılımı, mobil cihazlarda gözle kontrol sağlayarak, gözle etkinleştirilen oturum açma, gelişmiş oyun deneyimleri ve bulut tabanlı kullanıcı etkileşimi analitiği dahil olmak üzere web sitelerinde ve uygulamalarda eller serbest gezinmeye olanak sağlamaya çalışan çalışmalar yürütmektedir (URL 8).

Pupil Labs, derin öğrenme destekli göz izleme çözümleri sunan, Berlin merkezli oldukça yeni bir şirkettir. Şirket, en yeni ürünü Pupil Labs Invisible tarafından kanıtlanan, Şekil 2.13'de gösterildiği gibi özellikle tasarım ve estetiğe odaklanan nispeten uygun fiyatlı ve özelleĢtirilebilir göz takip üniteleri sunmaktadır (URL 9).

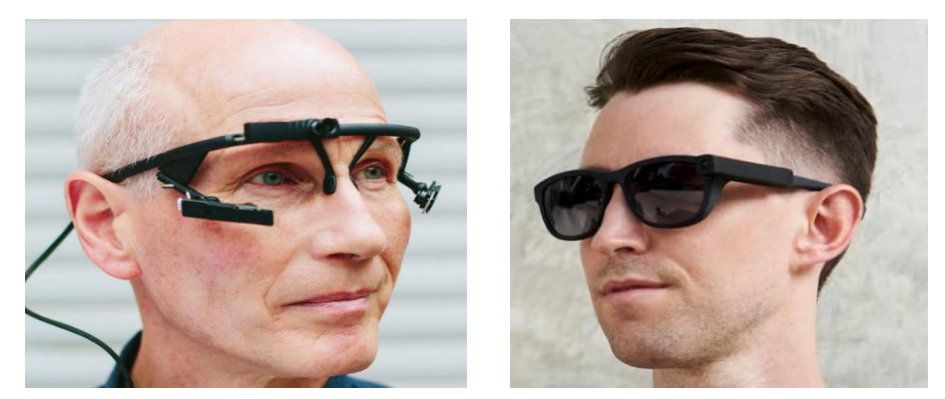

**ġekil 2.13.** a) Pupil Core; b) Pupil Invisible ürünleri (URL 9)

Ergoneers, 2005 yılında Münih'te kuruldu, özellikle otomotiv ve perakende endüstrilerinde ölçüm ve analizler sonucunda insan-makine etkileşiminin optimizasyonu, araştırma enstitüleri veya daha genel olarak modern pazar araştırmaları gibi alanlarda ise davranışsal araştırma çalışmalarına olanak sağlamaktadır (URL 10).

Eyetech Digital Systems ise USB bağlantılı bir göz takip ünitesini ilk tasarlayan sirket olmuştur. Smarttek ise EyeNavigator Göz takip sistemi ile ALS, otizm, Sereblar palsi, nörolojik gelişme geriliği ve rett hastalarının kullanabileceği ürün ortaya çıkarmıştır (URL 11).

#### <span id="page-29-0"></span>**3. MATERYAL VE METOD**

#### <span id="page-29-1"></span>**3.1. Sayısal Görüntü**

Gerçek hayatta nesneler 3 boyutlu olarak yer almaktadır. Nesnelerin 2 boyutlu hale dönüştürülmesiyle görüntü meydana gelmektedir. 2 boyutlu alanda ilgili noktaların konum bilgileri f(x,y) ve renk bilgileri mevcuttur. f(x,y) fonksiyonunu meydana getiren değişkenler tüm sayıları kapsayacak reel değerlerden oluşuyorsa analog görüntüdür Görüntü işleme araçları sürekli fonksiyonları işleyemezler bu tür fonksiyonların sayısallaştırılması gerekmektedir. Şekil 3.1'de gösterildiği gibi sürekli görüntüyü temsil eden  $f(x,y)$  fonksiyonunun ayrık örnekler cinsinden yeniden oluşturulmasıyla dijital görüntü meydana gelir ve f[x,y] Ģeklinde gösterilir.

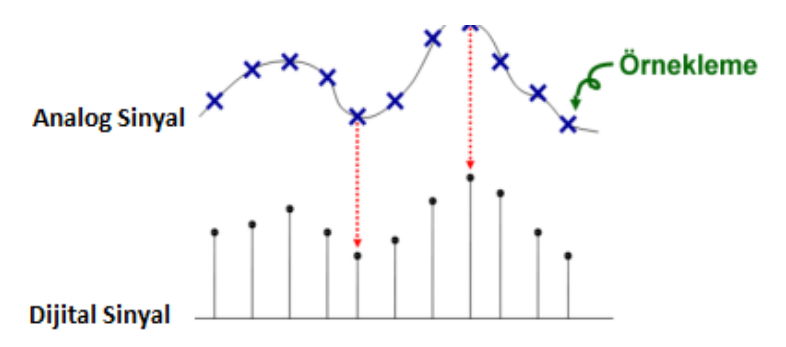

**Şekil 3.1.** Analog sinyalin, dijital sinyale dönüştürülmesinde kullanılan örneklemeler

Piksel Şekil 3.2'de görüldüğü gibi dijital görüntülerde en küçük birimi temsil eder. Pikseller yan yana geldikçe büyük görüntü oluşmaktadır.

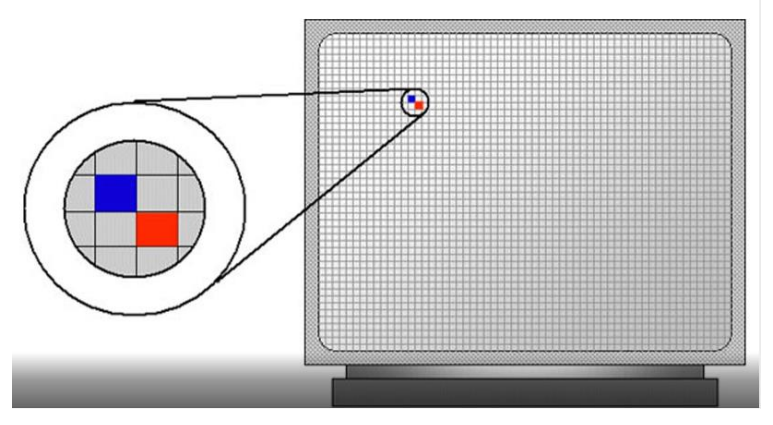

**ġekil 3.2.** Piksel gösterimi (URL 12)

#### <span id="page-30-0"></span>**3.2. Renk Uzayı**

Görüntü işlemede renk, nesnenin özelliklerini ortaya çıkaran güçlü bir tanımlayıcı olmakla beraber insanların gri ton rengine kıyasla yüzbinlerce renk tonunu ayırt edebilmesi nedeniyle önemlidir. Bir renk uzayının asıl gayesi belli standartlar çerçevesinde renk tanımlarının sınırını belirlemektir. Bir renk uzayı rengin tek bir nokta ve koordinatıyla gösterildiği sistem içerisinde bulunan bir alt uzayı tanımlama biçimidir (Gonzalez vd. 2014).

RGB – her renk kırmızı, yeşil ve mavi ana spektral bileşenlerini temel alır. RGB modeli kartezyen koordinat sistemini baz alır ve insan gözünün kırmızı, yeşil ve mavi ana renklerine duyarlı olma olgusu ile uyumludur (Gonzalez vd. 2014).

CMY-CMYK -Galibarda, sarı ve camgöbeği ışığın ara renkleri, pigmentleri ise ara renklerdir. Baskı endüstrisi tarafından tercih edilmektedir. RGB ve CMY modellerinde renkleri meydana getirmek ve model değiştirmek oldukça kolaydır.

HSI – Renk tonu, doygunluk ve yeğinliği (gri seviye) temel almaktadır. Renk taşıyan bilgiden yeğinliğin ayrıştırılmasıyla oluşturulur (Gonzalez vd. 2014).

HSL-HSV, RGB renk modeline alternatif olarak renk, doygunluk, açıklığı temel almaktadır. YIQ- Parlaklık ve renk bilgilerini temel almaktadır. HSL, HSV ve RGB skalasının arasındaki farklar Şekil 3.3 ve Şekil 3.4'te gösterilmiştir.

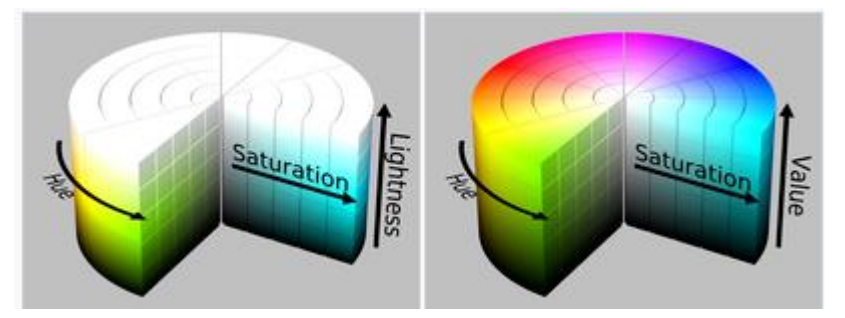

**ġekil 3.3.** a) HSL silindiri; b) HSV silindiri (URL 13)

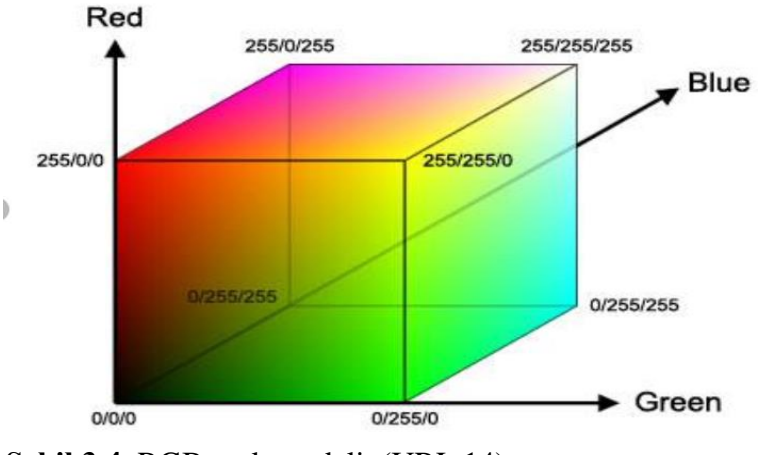

<span id="page-31-0"></span>**ġekil 3.4.** RGB renk modeli (URL 14)

#### **3.3. Histogram**

Bir görüntüde bulunan her pikselin yoğunluk dağılımını veren önemli parametrelerden birisidir. Histogram görüntüde bulunan tüm yoğunluk değerlerinin ne sıklıkla meydana geldiğini yani frekansını gösterir, piksellerin konumu hakkında bilgi vermez sadece istatistiksel bilgiler ortaya koyar. Segmantasyon alanında faydalı çıktılar vermektedir. Örnek olarak ġekil 3.5"de gösterilen 3 farklı resim aynı histogram değerini vermektedir.

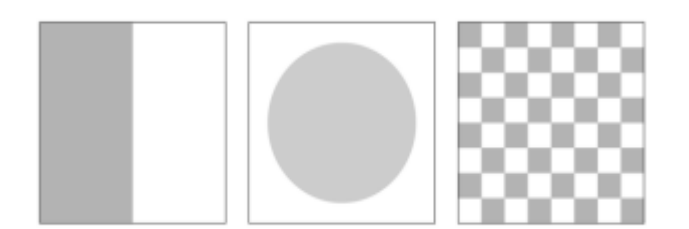

Şekil 3.5. Farklı görüntülerin eşit histogramının olması

H fonksiyonu (3.1) 8 bitten oluşan 0 ile 255 arasında gri seviyesi aralığı k ve toplam piksel adeti n ise histogram eşitliği gösterilmiştir (Durna vd. 2017).

$$
H(k) = n_k \tag{3.1}
$$

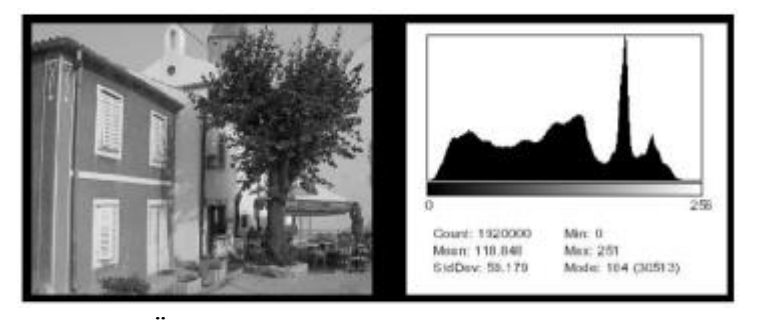

**ġekil 3.6.** Örnek fotoğrafın histogram görüntüsü (URL 15)

#### <span id="page-32-0"></span>**3.4. Görüntü EĢikleme**

Görüntünün arka plandan veya baĢka bir alandan ayrılması (bölünmesi) gerektiği durumlarda eşikleme oluşur. Renkli görüntünün gri seviyeye çevrilmesi sonrası oluşan 0 ile 255 arasındaki gri tonlamalı görüntü belli bir eĢik değerinin belirlenmesi sonucu 0 ve 1 değerlerine sahip ikili görüntü Ģeklini alır. Birden fazla eĢikleme metodu olmasıyla beraber en basit eşikleme yöntemi tek bir değer baz alınarak yapılan eşiklemedir. (3.2) bağıntısındaki örnek bir f(x,y) fonksiyonun her x ve y noktası için gri eşik değeri T'dir. Eşiğin üstünde kalan kısımlar  $g(x,y)$  fonksiyonunda 1 değerini almakta iken eşiğin altında kalan kısımlar 0 değerini almaktadır (Durna vd. 2017).(ġekil 3.7)

$$
g(x, y) = \begin{cases} 1, & f(x, y) > T \\ 0, & f(x, y) > T \end{cases}
$$
 (3.2)

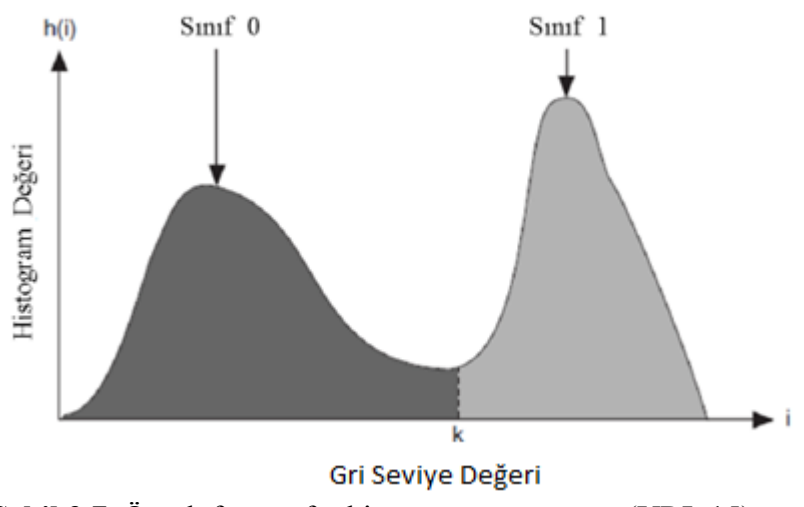

<span id="page-32-1"></span>**ġekil 3.7.** Örnek fotoğrafın histogram görüntüsü (URL 15)

#### **3.5. Morfolojik ĠĢlemler**

Morfolojik işlemler yöntemi gri seviyeler üzerinde çalışabilse de özellikle ikili görüntülerde uygulanan yöntemdir. Morfolojik işlemler şekillerin biçimsel yapısıyla ilgilenmektedir ve bu sayede nesnelerin ayırt edilebilmesine olanak sağlamaktadır.

Morfolojik filtreler ise genel olarak iki temel islemden türetilerek meydana gelmiştir. Bunlar ise dilation (yayma operatörü) (3.3) ve erosion (asındırma operatörü)  $(3.4)$  is lember idir.

$$
A \oplus B = \{z \mid (\widehat{B})_z \cap A \neq \emptyset\} \quad \text{(Yayma operatorii)} \tag{3.3}
$$
\n
$$
A \ominus B = \{z(\widehat{B})_z \subseteq A\} \quad \text{(Aşındırma operatörü)} \tag{3.4}
$$

Açma işlemi (3.5); görüntü üzerinde ilk olarak erosion (aşındırma) ardından dilation (yayma) işlemi uygulanması sonucu oluşur. Bu işlem sonucu küçük parçalar yok olur.

$$
A \circ B = (A \ominus B) \oplus B \tag{3.5}
$$

Kapama işlemi (3.6) ; açma işleminin tersidir, görüntü üzerinde ilk olarak dilation (yayma) ardından erosion (aşındırma) işlemi uygulanması sonucu oluşur. Bu işlem sonucu ayrık parçaların birbirine yaklaşması sağlanır.

$$
A \bullet B = (A \oplus B) \ominus B \tag{3.6}
$$

#### <span id="page-33-0"></span>3.6. Görüntü İşleme Korelasyon

İki rassal değişken arasındaki ilişkinin pozitif veya negatif yönünü ve gücünü belirtir. Görüntü islemede İki matris arasındaki iki boyutlu korelasyon katsayısı hesabına dayanmaktadır. (3.7) bağıntısında 2 boyutlu korelasyon matrisinin algoritması asağıda belirtilmiştir.

<span id="page-33-1"></span>
$$
r = \frac{\sum_{m} \sum_{n} (A_{mn} - \bar{A})(B_{mn} - \bar{B})}{\sqrt{(\sum_{m} \sum_{n} (A_{mn} - \bar{A})^2)(\sum_{m} \sum_{n} (B_{mn} - \bar{B})^2)}} \tag{3.7}
$$

#### **3.7. Viola Jones Algoritması**

Paul Viole ve Michael Jones tarafından 2001 yılında geliştirilen bu algoritma, bir video dizinin belirli bir karesinde bulunan yüzün özelliklerini ve çehresinin bulunmasında yardımcı olur. Bu algoritma ilk gerçek zamanlı nesne algılama sistemlerinin çatısını oluşturmaktadır. Esas olarak bu algoritmanın kullanılması yüz algılama sorunlarına çözüm olarak geliştirdiler. Yüzün ekrana dönük olması algoritma baĢarı yüzdesini artırırken, sağa veya sola bakan yüzleri algılamakta ise zorluk çekmektedir.

Bu algoritma açık kaynaklı kütüphanede (OpenCV) Haar Öznitelikleri olarak uygulanmıştır. Viola Jones açık kütüphanede yayınlanmasından ötürü kısa sürede ünlü hale gelmiştir. Bir yüz bölgesinin tespiti için, yüksek doğruluk ve verimlilikte çalışan bilinmeyen boyutlardaki nesnelerin tespiti ve eşleştirilmelerine olanak sağlayan bu algoritma tercih edilir (Gupta vd. 2014).

Algoritma ilk olarak resmi griye çevirmektedir böylece üzerinde oluşan işlem yükünü azaltmış olur, gri resimde bulmuş olduğu yüz bölgesi renkli resimde de aynı boyut ve koordinatıyla yer almaktadır. Viola-Jones algoritması kullanılarak renkli resimdeki boyutlandırmanın örneği Şekil 3.8'de gösterilmiştir.

Örnek olarak sol üst köĢeye yerleĢtirilen kare tüm görüntüde adım adım yüz aramaya başlamaktadır. İlgili kare içerisinde iki göz, bir burun, bir ağız gibi özellikleri aramaktadır. Eğer birçok kare yüz var diyerek bir yerde kümelendiyse bu koordinatta yüz olduğu sonucu çıkarılmaktadır.

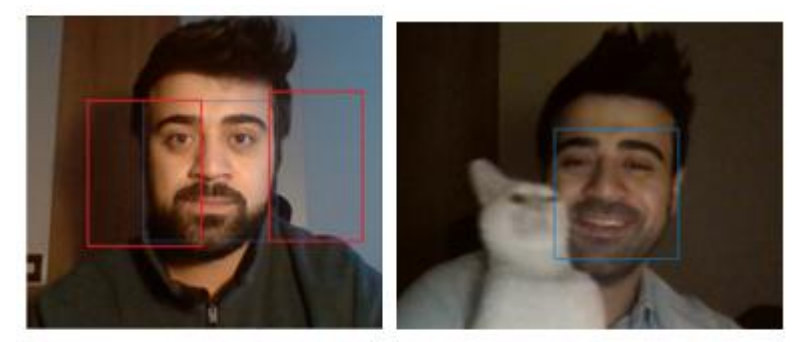

**ġekil 3.8.** Viola-Jones ile yüz bölgesinin bulunması

<span id="page-34-0"></span>Algoritma 4 ana alt bilesenden oluşmaktadır.

- 1. Haar Öznitelikleri
- 2. Resim(İmge) İntegrali
- 3. AdaBoost
- 4. Basamaklandırma Yöntemi

#### <span id="page-35-0"></span>**3.7.1. Haar öznitelikleri**

Haar öznitelikleri siyah ve beyaz dikdörtgenlerden oluĢur. Haar öznitelikleri basit olarak dikdörtgen içerisinde kalan piksellerin toplamının farkından çıkan sonuca göre çalıĢır. Bu dikdörtgen görüntünün herhangi bir ölçeğinde veya pozisyonunda olabilir. Bu modifiye edilmiş özniteliğe 2-dikdörtgen özniteliği denir.

Her öznitelik türü, çerçevedeki kenarlar veya dokudaki değişiklikler gibi belirli özelliklerin varlığını veya yokluğunu gösterebilir. Bu Haar öznitelikleri, yüz özelliklerini belirlemek için uygulanır. Örneğin Şekil.3.9 (b) bu parçada siyah renkli kısım yüzün merkezinde bulunan bir burnun varlığını tanımladığı için bu kısım insan yüzünün burun özelliğini tespit etmek için kullanılır ve ġekil 3.9 (c) 4 dikdörtgen özniteliği olarak adlandırılır. Siyah kısım +1 ve beyaz kısım -1 olarak gösterilir. Sonuç, beyaz dikdörtgenin altındaki piksellerin toplamı siyah dikdörtgenin altındaki piksellerin toplamından çıkarılarak hesaplanır. Başlangıçta belirli özellikler için bazı eşikler alınır. Her bir siyah ve beyazın ortalama toplamı hesaplanır.

Daha sonra eşik ile fark kontrol edilir. Değer eşik değerin üzerindeyse veya eşleşiyorsa ilgili özellik olarak algılanır (Boda vd. 2016; Gejguš vd. 2003).

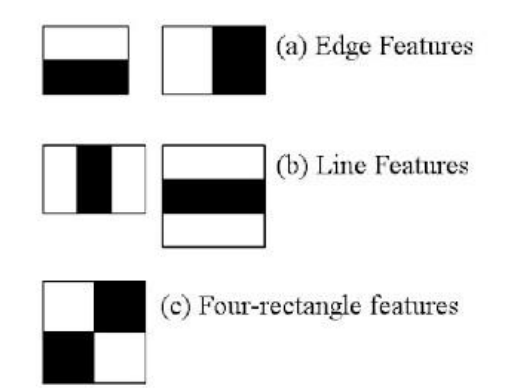

**ġekil 3.9.** Haar öz nitelikleri (URL 17)

#### <span id="page-35-1"></span>**3.7.2. Ġntegral resmi**

Haar özniteliklerinin pikseller üzerinden çıkarılması için integral resmi yöntemi kullanılmaktadır. Öznitelikleri barındıran dikdörtgenlerin hızlı hesaplanabilmesi için kullanılır. İntegral resminin  $(x,y)$  konumundaki değeri,  $(x,y)$ 'nin üstünde ve solunda kalan alanın piksel değerleri toplamıdır. (Şekil 3.10)

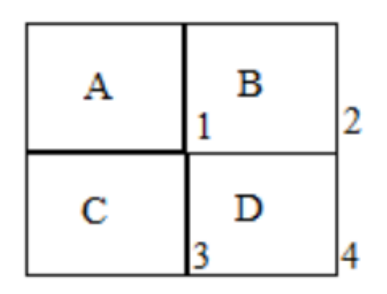

**Sekil 3.10.** Integral resmi (URL 18)

Şekil3.10'da D bölümünün piksellerinin toplamının hesaplanması  $(1+4) - (2+3)$  $[A+(A+B+C+D)]$ -  $[(A+B+A+C)]$  D'yi verir (Boda vd. 2016).

#### <span id="page-36-0"></span>**3.7.3. ADABOOST**

Adaptive Boosting kelimelerinden türetilen ADABOOST Haar öznitelikleri çıkarılmasından sonra yüz bölgesinin tespit edilmesinde kullanılır. Özellikle Viola-Jones algoritmasında özniteliklerin tespit edilmesi ve sınıflandırıcıların eğitilmesi olmak üzere iki durumda kullanılır.

Bir görüntü üzerinde kayan pencere ile tarama yaparak farklı Haar özniteliklerini uygular bu sayede Haar özniteliklerin dağılımına ulaşır ve pozitif değerlere ulaşmayı amaçlar. Farklı zayıf özniteliklerin lineer toplanmasıyla güçlü bir sınıflandırıcı elde edilmesini sağlar (Krishna vd. 2012).

ġekil 3.11"de gösterilen f(x) sınıflandırıcı, f1, f2 v3 f3 özellikler, alfa1, alfa2, alfa3 ise ağırlığımız tüm bu özelliklere zavıf sınıflandırıcı denir ve tek başlarına yüksek bir baĢarı oranları yoktur fakat f(x) ise güçlü sınıflandırıcıdır. Örnek olarak birden fazla zayıf sınıflandırıcının topluluk metoduyla birleşmesiyle  $f(x)$  güçlü sınıflandırıcı başarı yüzdesi artırılmaktadır.

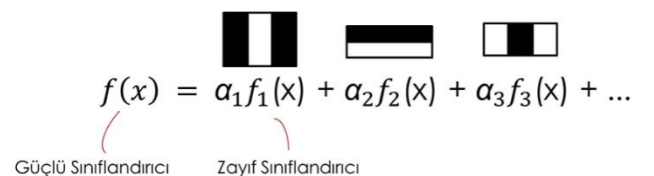

**§ekil 3.11.** Adaboost örnek güçlü sınıflandırıcı oluşturma fonksiyonu (URL 19)

#### <span id="page-36-1"></span>**3.7.4. Basamaklı sınıflandırıcı**

Doğru pozitif örnekleri negatif örneklerden elimine etmek için kullanılmaktadır. Farklı boyut ve hassasiyetteki sınıflandırıcıları basamaklandırma kabiliyeti sağlar. Örnek olarak içerisinde ağız ve burun yapısal özelliği bulunmayan görüntüyü direk olarak yüz olmadığını belirterek eleyebiliriz (Lienhart vd. 2002).

Sekil 3.12'de ki akım semasına göre kameradan gelen görüntüye Viola Jones algoritması ilk adımda yüz bölgesi, ikinci adımda ise yüz bölgesi içerisinde göz bölgesi için uygulanarak göz bölgesi elde edilir.

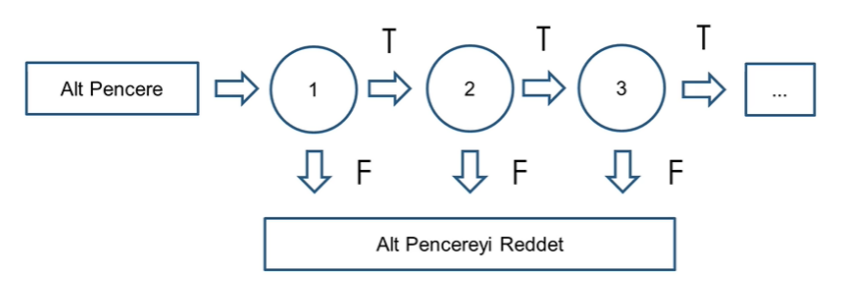

**Sekil 3.12.** Basamaklı sınıflandırıcı örnek akım seması (URL 20)

#### <span id="page-37-0"></span>**3.8. Hough DönüĢümü**

Hough DönüĢümü, 1962 yılında ilk olarak Paul Hough tarafından ikili görüntülerdeki çizgileri tespit etmek için etkili bir yöntem geliştirmesiyle bulunmuş ve Richard Duda ve Peter Hart tarafından geliştirilmiştir (Shehata Hassanein 2015). Sayısal görüntülerde belirli geometrik sekil bulma yöntemlerinden olan Hough Dönüşümü Ģekillerin konumu ve açılarının bulunmasında önemli ölçüde kullanılmaktadır.

Özellikle doğrusal ve dairesel olmak üzere matematiksel ifadeye sahip tüm nesnelerde çalışabilmektedir. Otonom araçlarda şerit takibi, top ve göz bebeği gibi yuvarlak nesnelerin tespiti hareketli hedef takip sistemleri gibi alanlarda sıklıkla kullanılmaktadır.

Bir görüntü üzerinde bulunan nesnelerin veya Ģekillerin görüntünün içinde tamamı yer almayabilir bu gibi şekillerdeki kopukluklardan dolayı oluşan durumlarda sekil tespiti zor olabilmektedir böyle durumlarda da Hough Dönüşümü ile tahminleme ile olası Ģekillerin tespit edilebilmektedir. Hough dönüĢümünün en büyük özelliklerinde birisi gürültüden az etkilenmesidir (Çelik vd. 2020).

Hough Dönüşümü oylama mantığıyla çalışan bir algoritmadır ve şekil tespiti için çalışma prensibi aşağıda özetlenmiştir.

Merkez noktası  $(a,b)$  olan dairenin denklemi  $(3.9)$  bağıntısında belirtilmiştir.

$$
(x - a)2 + (y - b)2 = r2
$$
 (3.9)

Hough DönüĢümü için dairenin polar koordinat sisteminde gösterilmesi gerekmektedir (3.10) , (3.11).

$$
a = x - r x \cos(\Theta) \tag{3.10}
$$

 $b = y - r \times sin(\theta)$  (3.11)

Dairenin tespit edilmesi için iki boyutlu uzaydan 3 boyutlu bir dizi olarak belirtilen ve akümülatör olarak adlandırılan ve Sekil 3.13'te gösterilen Hough Uzayına A[a,b,r] geçiş yapması gerekmektedir.

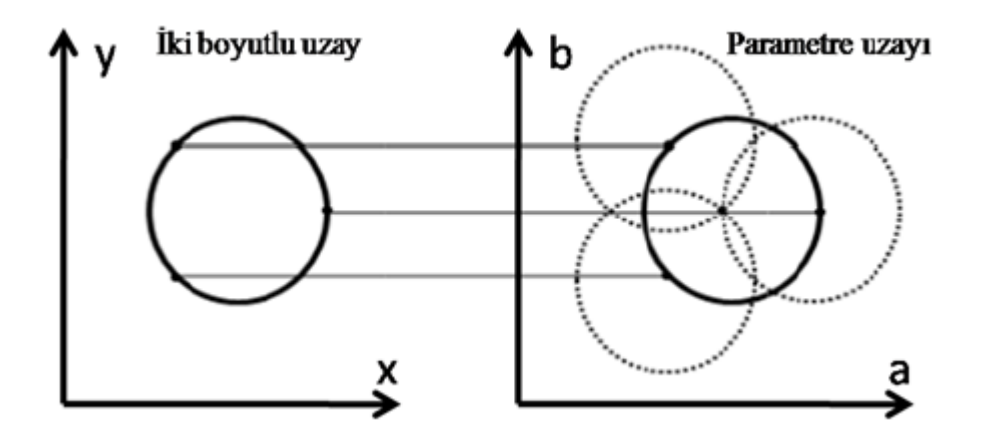

**ġekil 3.13.** Hough uzay dönüĢümü (URL 21)

Hough Dönüşümünün görüntü üzerindeki işlem sıralaması aşağıdaki gibidir.

1-) Öncelikle görüntünün içerisinde kenarların bulunması

2-) Belli bir eşik değerine göre görüntünün 0 ve 1 den oluşan ikilik duruma getirilmesi

3-) Görüntüde bulunan her piksel değeri için polar koordinat denklemlerin kullanılmasıyla oluşma ihtimalleri bulunan dairelerin yarıçaplarının ve merkez noktasının hesaplanması

4-) Oylama algoritması ile oluĢabilecek olan tüm dairelerin oylanması

5-) Oylanan tüm pikseller sonucunda akümülatör A"da aralarında en fazla oy almış olan piksellerin Hough Dönüşüm Uzayında belirtilmesi

6-) En çok oy alan akümülatörde tespit edilmek istenen dairenin yarıçap, merkez noktasının bulunması ve çizilmesi

Bu çalıĢmada göz görüntüsü üzerinde dairesel Ģekil olan gözbebeği arandığından kullanılan akümülatör matrisi için göz bebeği büyüklükleri yarıçap cinsinden sınırlandırılmıştır.

#### <span id="page-40-0"></span>**4. BULGULAR VE TARTIġMA**

#### <span id="page-40-1"></span>**4.1. Genel Yapı**

#### <span id="page-40-2"></span>**4.1.1. Viola-Jones ve korelasyon (VJVK) algoritması**

Her geçen gün teknolojik gelişmeler hızla artmakta ve insanlar bilgisayarları rahatlıkla kullanabilmektedir, bununla beraber hareket kabiliyetini yitirmiş insanların bu yeteneğini arttırmak için çeşitli algoritmalar gerçekleştirilmektedir.

Çalışma kapsamında Viola-Jones Algoritması ve Viola-Jones ile hibrit çalışabilen korelasyonlu yapı (VJVK) tasarlanmış ve karşılaştırılmıştır. İlgili çalışmanın çıktıları değerlendirilerek gerçek zamanlı göz bebeği takibi yapabilen sistem geliştirilmiş ve basit düzeyde insanların göz bebeğiyle ekran üzerinde bulunan seçimler üzerinde seçim yapabilmesi sağlanmıştır.

Viola-Jones algoritması ve korelasyon kullanılarak ilgili tez konusu gerçekleştirilmiştir. Viola-Jones ve VJVK yöntemi kullanıcının 20 cm ve 40 cm uzaklık, beyaz ve sarı aydınlatmanın olduğu deney ortamı oluşturularak 4 farklı koşul altında karşılaştırılmış ve web kamerası üzerinde avantajları ve dezavantajları incelenmiştir. Bu ortam koşulları Sekil 4.1'de ilişkilendirilmeye çalışılmıştır.

Çalışma kapsamında son kullanıcının kullanacağı sistem için ilk olarak Viola-Jones algoritmasıyla göz bölgesi tespit edilmiş ardına Hough transform ile göz bebeği tespiti sağlanmaya çalışılmıştır, ikinci olarak kademeli olarak Viola Jones algoritmasıyla öncelikle yüz ardına göz bölgesi tespiti gerçekleştirilmiş ve göz bölgesinin matris bilgileri veri tabanına kaydedildikten sonra görüntü alınan diğer döngülerde kaydedilen göz bölge matrisinin korelasyonuna bakılarak ilerleme sağlanmıştır.

Bu çalışmada HP Z Book i7 11. Nesil Intel işlemci ve Nvidia RTX 2070 ekran kartına sahip dahili webcam bulunan dizüstü bilgisayar ve MATLAB 2020B yazılımı kullanılmıştır. Çalışmalar ekrana 20-40cm uzaklıkta gerçekleştirilmiştir.

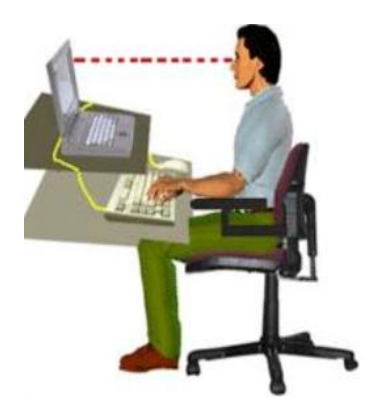

**Sekil 4.1.** İnsan-bilgisayar etkilesimi ve örnek uzaklık (URL 22)

Yapılan çalışma sonuçlarında insan – bilgisayar etkileşimi için alternatif bulunan algoritmanın gerçekleşmesi sağlanmıştır. Viola-Jones ve VJVK akış şemaları Şekil 4.2 ve Şekil 4.3'te gösterilmiştir.

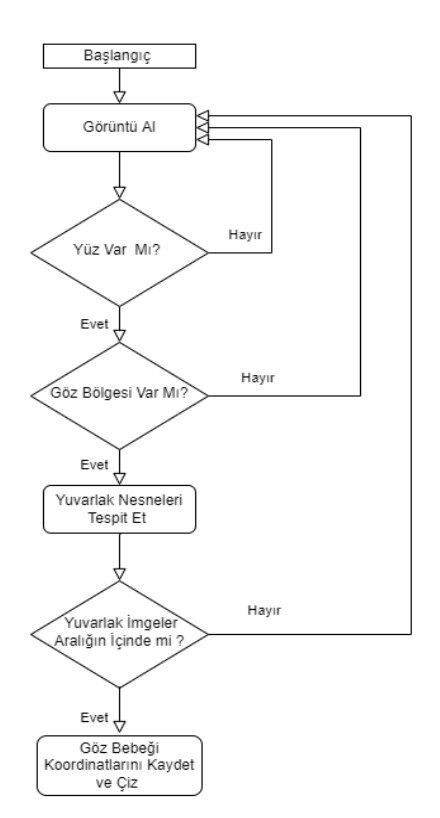

Şekil 4.2. Viola-Jones ile göz bebeği tespiti genel algoritma akış şeması

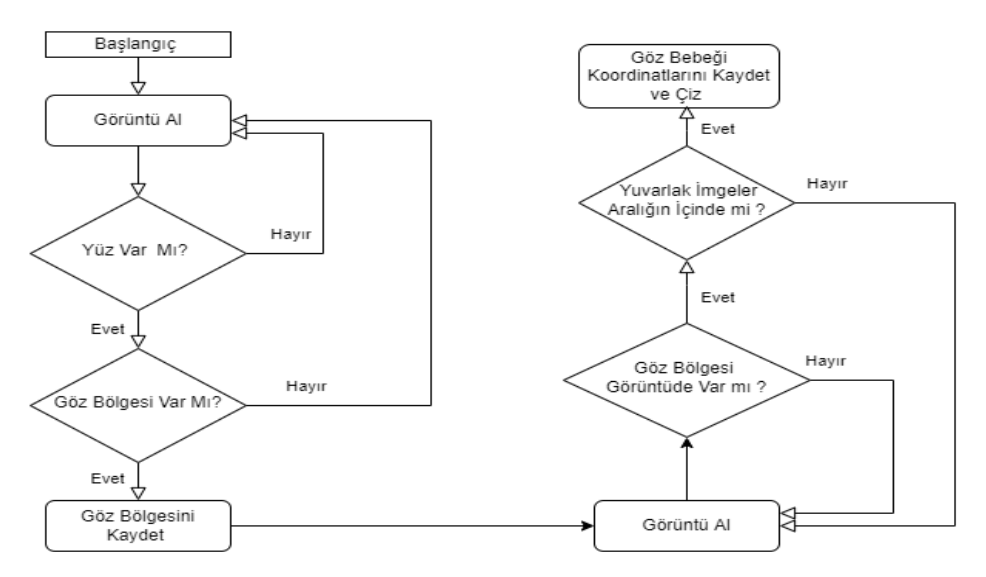

**Şekil 4.3.** VJVK ile göz bebeği tespiti genel algoritma akış şeması

#### <span id="page-42-0"></span>**4.2. Algoritmaların KarĢılaĢtırılması**

#### <span id="page-42-1"></span>**4.2.1. Viola-Jones algoritması ile sol göz bölgesi bulması**

Deney aĢamasında Viola-Jones algoritmasıyla Haar özelliklerini kullanan, bir karar kütüğüne dayanan sol ve sağ gözü ayrı ayrı algılayabilen "vision. CascadeObject Detector ('LeftEye')" kullanılmıştır. Şekil 4.4 ve 4.5'te görüldüğü gibi direkt sol gözün bulunması islenmiştir.

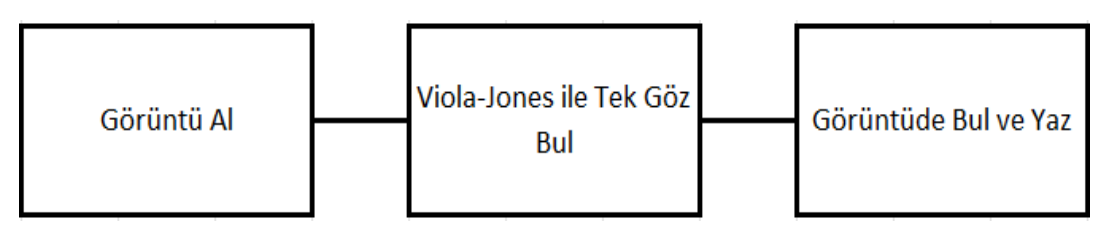

**ġekil 4.4.** Viola-Jones algoritması ile direkt sol göz bulma akıĢ

**ġekil 4.5.** Viola-Jones algoritması ile direkt sol göz bulma örnek çıktı

#### <span id="page-42-2"></span>**4.2.2. Viola-Jones algoritması ile çift göz bölgesi bulması**

Deney aĢamasında Viola-Jones algoritmasıyla küçük bir görüntü kullanılarak eğitilen çift göz bölgesini algılayabilen "Vision.Cascade Object Detector('EyePairSmall') kullanılmıştır. Şekil 4.6 ve 4.7'de çift göz bulma akım şeması ve örneklendirmeleri yer almaktadır.

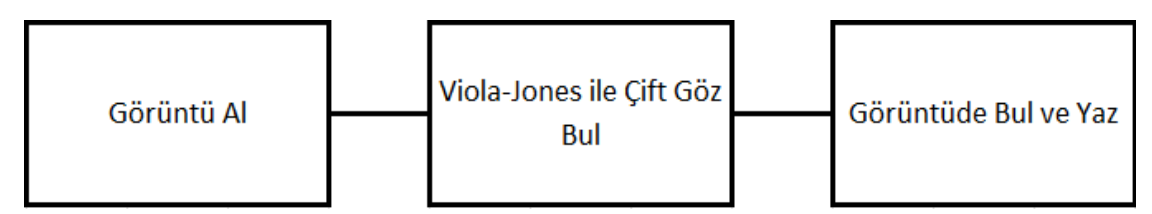

**ġekil 4.6.** Viola-Jones algoritması ile çift göz bölgesi bulması akıĢ

|  | <b>NA MARCHAN MARCHAN COMPANY MARCHAN</b> |  |  |  |  |
|--|-------------------------------------------|--|--|--|--|

**ġekil 4.7.** Viola-Jones algoritması ile çift göz bölgesi bulması örnek çıktıları

#### <span id="page-43-0"></span>**4.2.3. VJVK ile sol göz bölgesi bulması**

Deney aĢamasında ilk olarak Viola-Jones algoritmasıyla sol göz bölgesi tespit edilmiştir. Tespit edilen sol göz bilgileri veri tabanına kaydedilmiş olup devamında tüm görüntülerde korelasyon ile tespit edilmesi sağlanmıştır. VJVK akım şeması Şekil 4.8'de semalandırılmış olup örneklemleri Sekil 4.9'da gösterilmiştir.

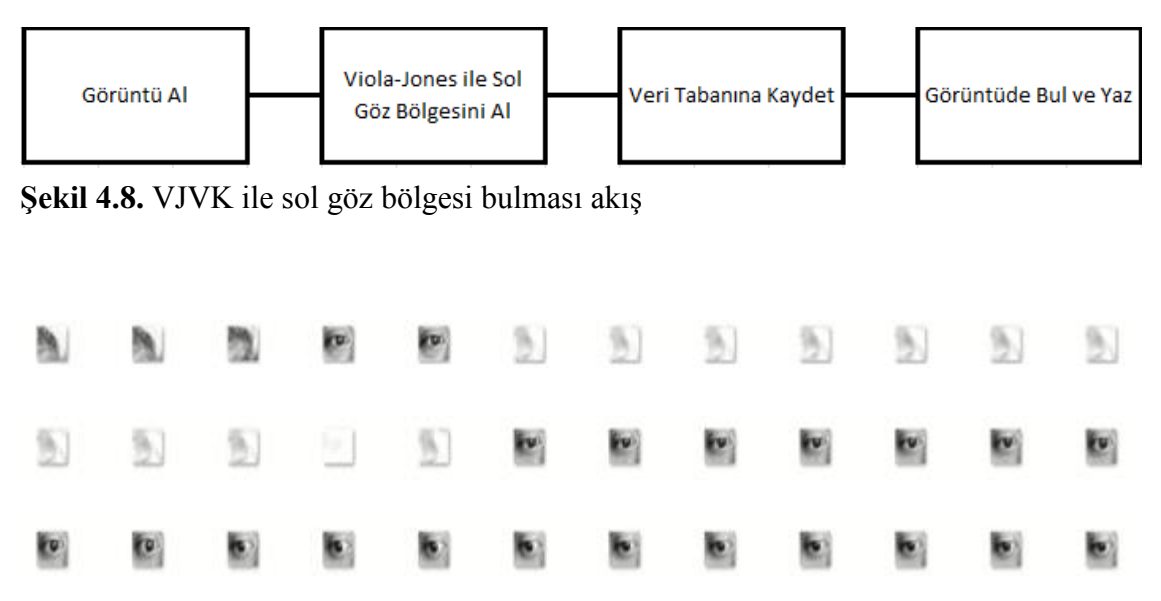

**ġekil 4.9.** VJVK ile sol göz bölgesi bulması örnek çıktıları

#### <span id="page-44-0"></span>**4.2.4. VJVK ile çift göz bölgesi bulması**

Deney aĢamasında ilk olarak Viola-Jones algoritmasıyla çift göz bölgesi tespit edilmiştir. Tespit edilen çift göz bilgileri veri tabanına kaydedilmiş olup devamında tüm görüntülerde korelasyon ile tespit edilmesi sağlanmıştır. Şekil 4.10'da ise VJVK sistemi olarak çift göz bölgesi bulması akım şeması verilmiş olup örneklemeler Şekil 4.11'de gösterilmiştir.

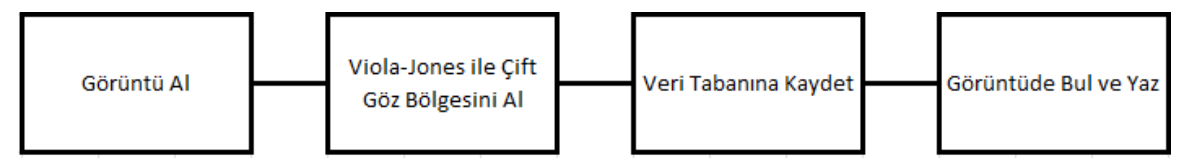

**ġekil 4.10.** VJVK korelasyon ile çift göz bölgesi bulması akıĢ

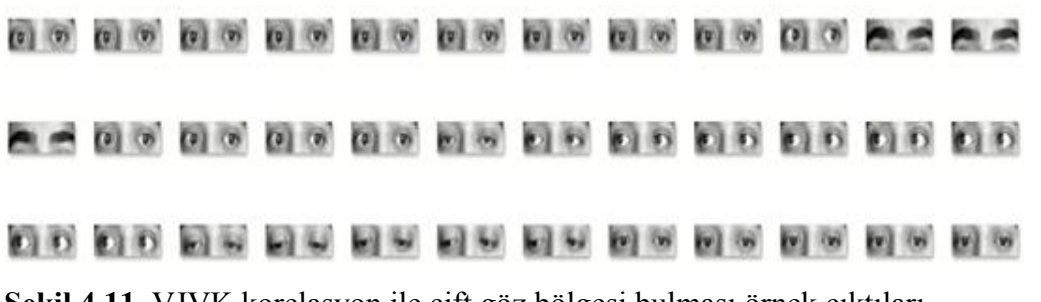

**ġekil 4.11.** VJVK korelasyon ile çift göz bölgesi bulması örnek çıktıları

#### <span id="page-44-1"></span>**4.3. Algoritmaların KarĢılaĢtırılması**

Viola-Jones ve VJVK algoritmalarının karşılaştırılması için 4 farklı koşulda 7 farklı kişide denemeler yapılmış olup toplam 23.997 adet fotoğraf üzerinden analizler gerçekleştirilmiştir.

VJ-1-EYE (VJ ile Tek Göz Tespiti ), VJ-2-EYE (VJ ile Çift Göz Tespiti), VJVK-1-EYE (VJVK ile Tek Göz), VJVK-2-EYE (VJVK ile Çift Göz Tespiti) calışmalarını temsil etmektedir.

- 20 cm uzaklıkta beyaz ışık altında
- 20 cm uzaklıkta sarı ışık altında
- 40 cm uzaklıkta beyaz ıĢık altında
- 40 cm uzaklıkta sarı ıĢık altında

#### <span id="page-45-0"></span>**4.3.1. 20 cm uzaklıkta beyaz ıĢık altında Viola-Jones ve VJVK algoritmalarının karĢılaĢtırılması**

Kullanıcının kameraya uzaklığı 20 cm olduğu ve beyaz ışık altında gerçekleşen çalışmada toplam 6713 fotoğraf değerlendirilmiş olup başarı yüzdeleri (Şekil 4.12) ve algoritmanın saniyede işlediği fotoğraf sayısı aşağıda (Şekil 4.13) belirtilmiştir.

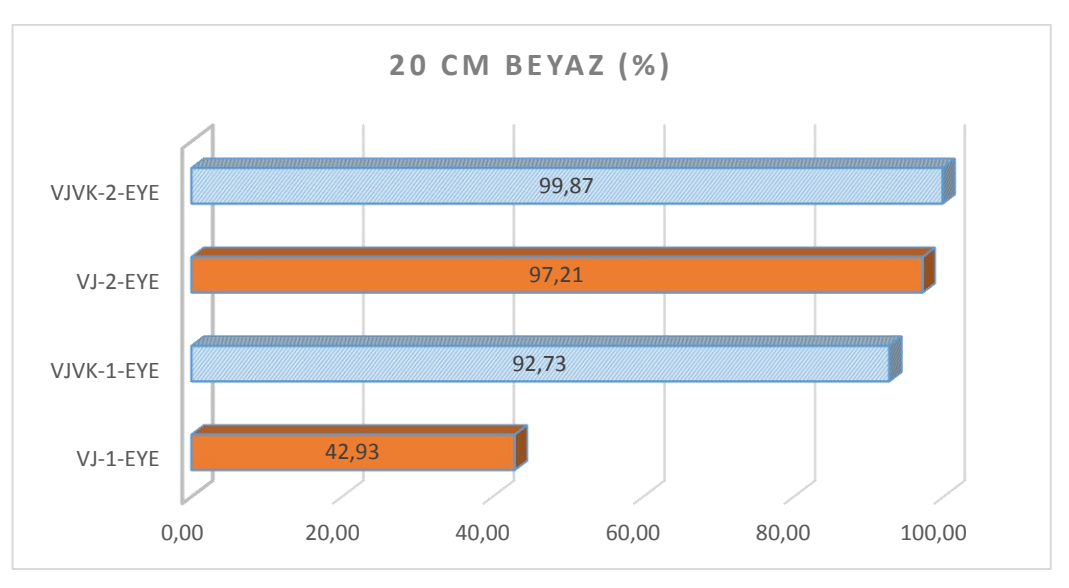

<span id="page-45-1"></span>Şekil 4.12. 20 cm uzaklıkta beyaz ışık altında algoritmaların başarı yüzdesi

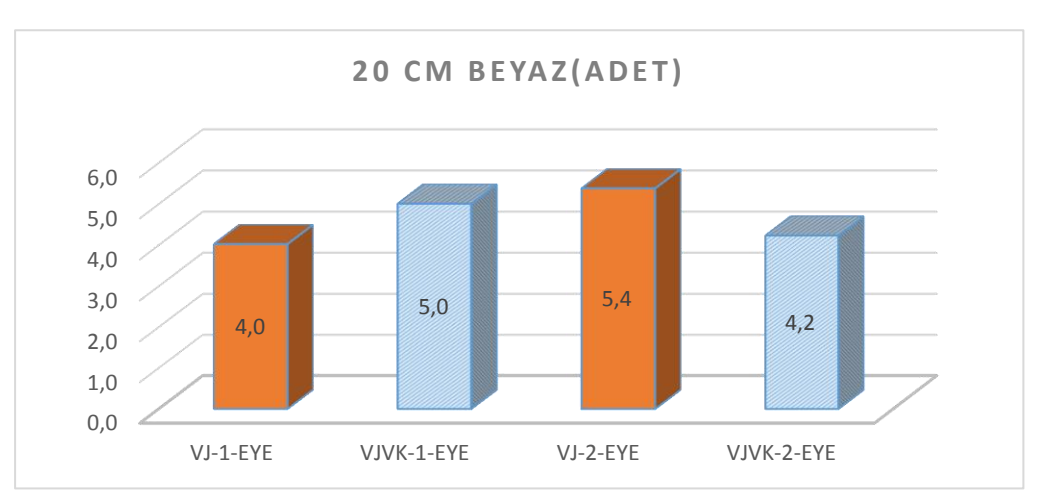

**ġekil 4.13.** 20 cm uzaklıkta beyaz ıĢık altında algoritmaların saniyede iĢlediği fotoğraf adeti

#### <span id="page-46-0"></span>**4.3.2. 20 cm uzaklıkta sarı ıĢık altında Viola-Jones ve VJVK algoritmalarının karĢılaĢtırılması**

Kullanıcının kameraya uzaklığı 20 cm olduğu ve sarı ışık altında gerçekleşen çalışmada toplam 5414 fotoğraf değerlendirilmiş olup başarı yüzdeleri (Şekil 4.14) ve algoritmanın saniyede işlediği fotoğraf sayısı aşağıda (Şekil 4.15) belirtilmiştir.

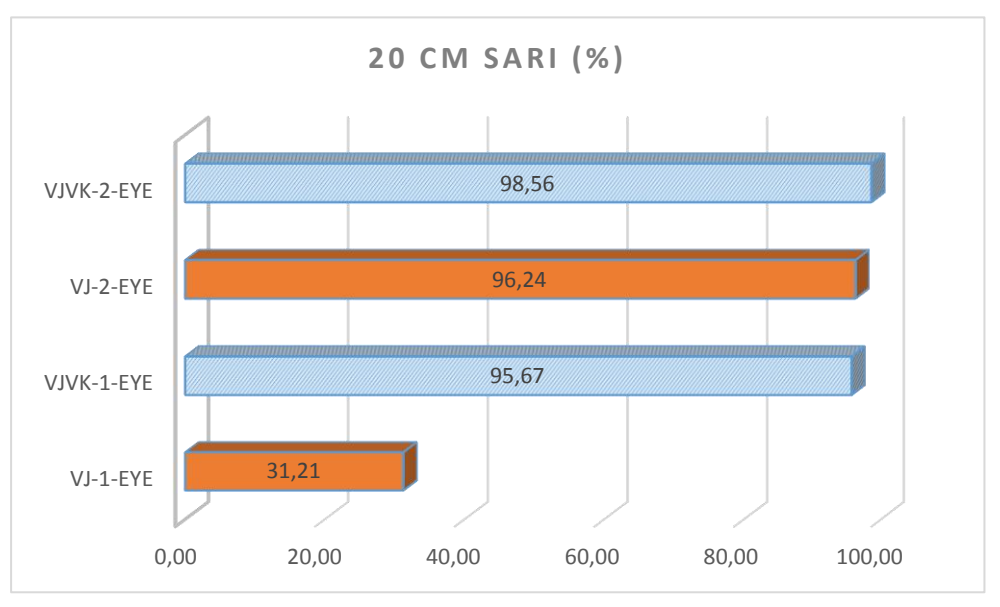

**ġekil 4.14.** 20 cm uzaklıkta sarı ıĢık altında algoritmaların baĢarı yüzdesi

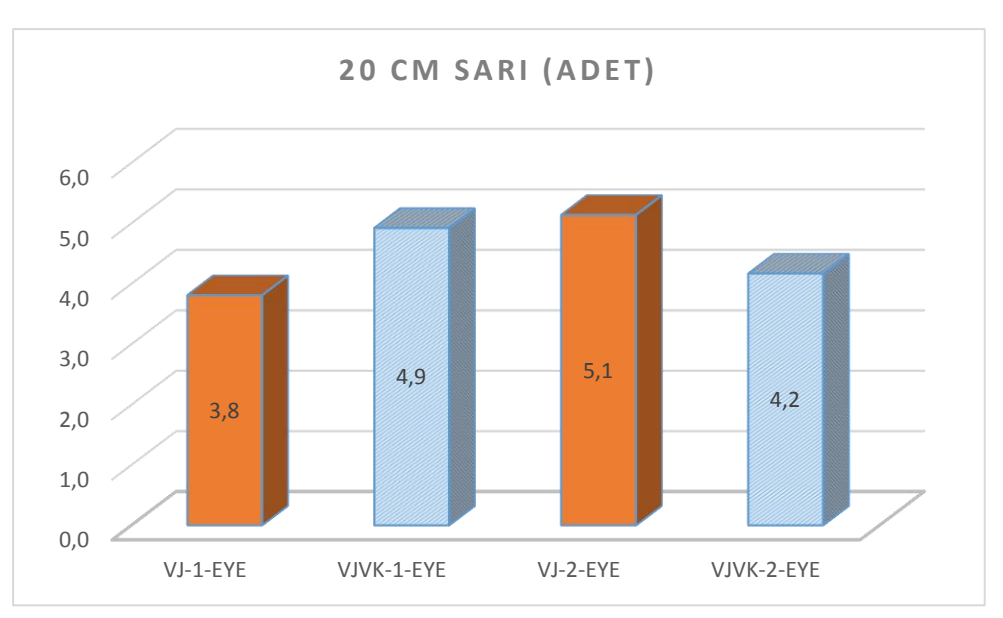

**ġekil 4.15.** 20 cm uzaklıkta sarı ıĢık altında algoritmaların saniyede iĢlediği fotoğraf adeti

#### <span id="page-47-0"></span>**4.3.3. 40 cm uzaklıkta beyaz ıĢık altında Viola-Jones ve VJVK algoritmalarının karĢılaĢtırılması**

Beyaz ışık altında gerçekleşen ve kullanıcının kameraya uzaklığının 40 cm olduğu ve çalışmada toplam 6794 fotoğraf değerlendirilmiş olup başarı yüzdeleri (Şekil 4.16) ve algoritmanın saniyede işlediği fotoğraf sayısı (Şekil 4.17) belirtilmiştir.

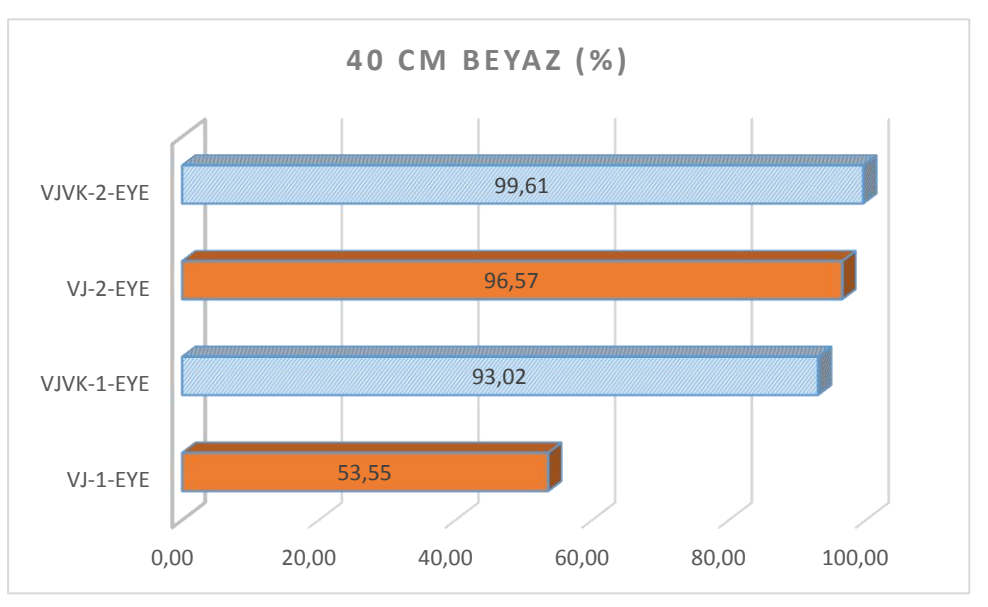

Şekil 4.16. 40 cm uzaklıkta beyaz ışık altında algoritmaların başarı yüzdesi

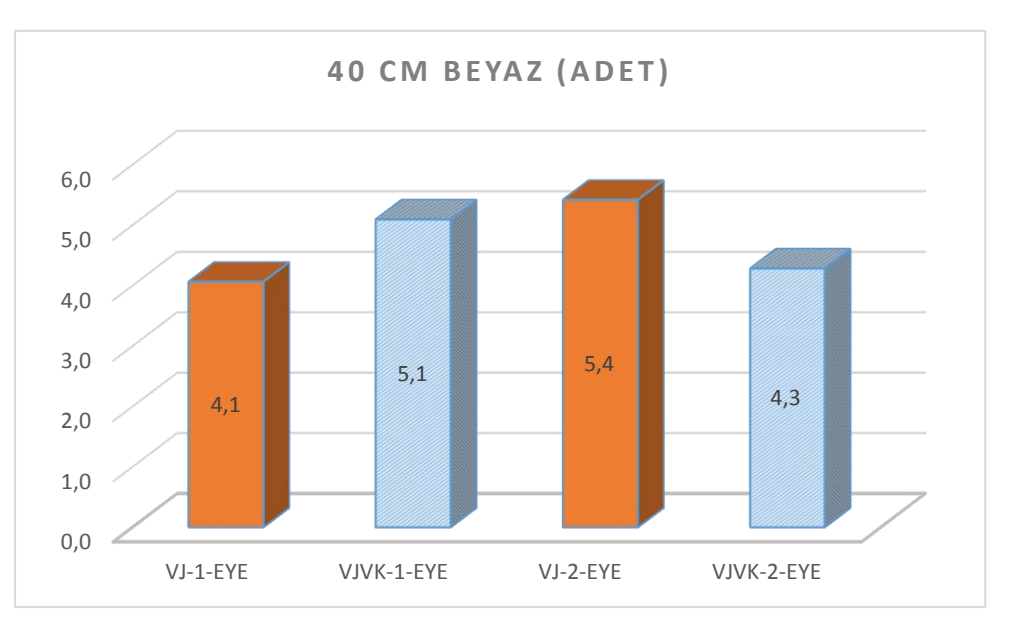

**Şekil 4.17.** 40 cm uzaklıkta beyaz ışık altında algoritmaların saniyede işlediği fotoğraf adeti

#### <span id="page-48-0"></span>**4.3.4. 40 cm uzaklıkta sarı ıĢık altında Viola-Jones ve VJVK algoritmalarının karĢılaĢtırılması**

Kullanıcının kameraya uzaklığı 40 cm olduğu ve beyaz ışık altında gerçekleşen çalışmada toplam 5076 fotoğraf değerlendirilmiş olup başarı yüzdeleri (Şekil 4.18) ve algoritmanın saniyede işlediği fotoğraf sayısı aşağıda (Şekil 4.19) belirtilmiştir.

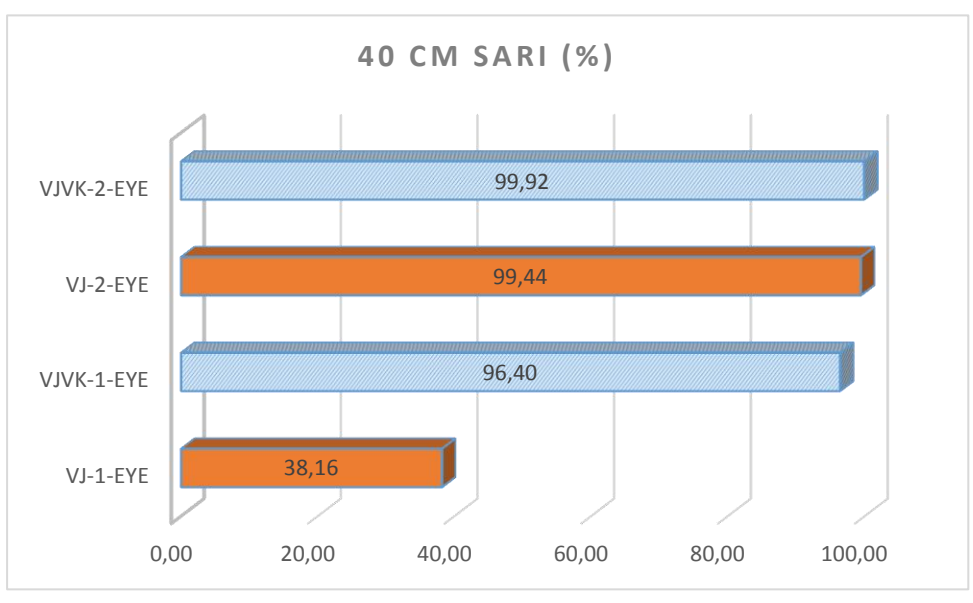

**ġekil 4.18.** 40 cm uzaklıkta sarı ıĢık altında algoritmaların baĢarı yüzdesi

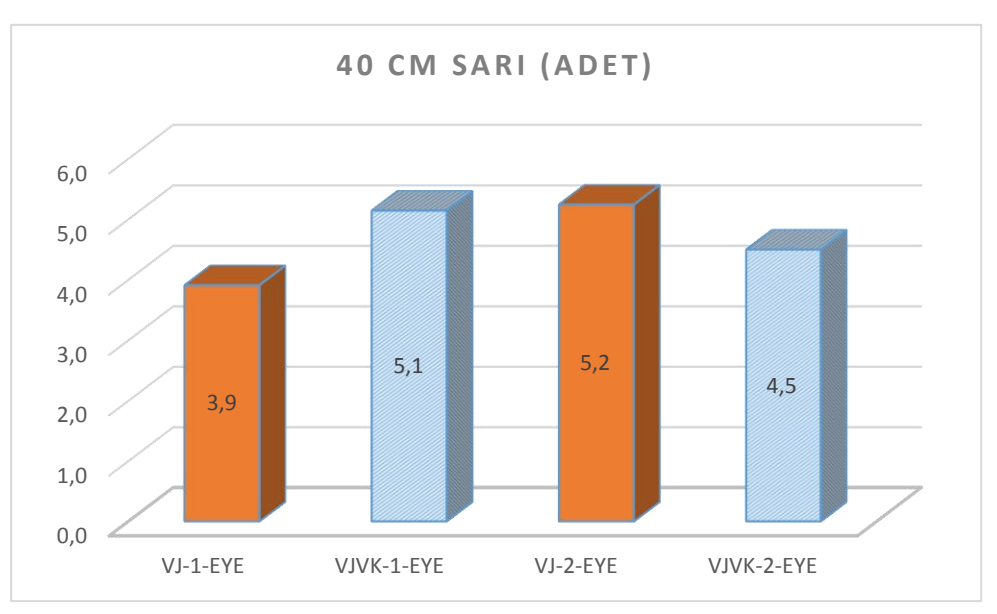

**ġekil 4.19.** 40 cm uzaklıkta sarı ıĢık altında algoritmaların saniyede iĢlediği fotoğraf adeti

#### <span id="page-49-0"></span>**4.3.5. Sadece beyaz ıĢık altında Viola-Jones ve VJVK algoritmalarının karĢılaĢtırılması**

Kullanıcının kameraya uzaklığı 20 cm ve 40 cm olduğu ve beyaz ıĢık altında gerçekleşen çalışmada ortalama değerleri değerlendirilmiş olup başarı yüzdeleri (Şekil 4.20) ve algoritmanın saniyede işlediği fotoğraf sayısı aşağıda (Şekil 4.21) belirtilmiştir.

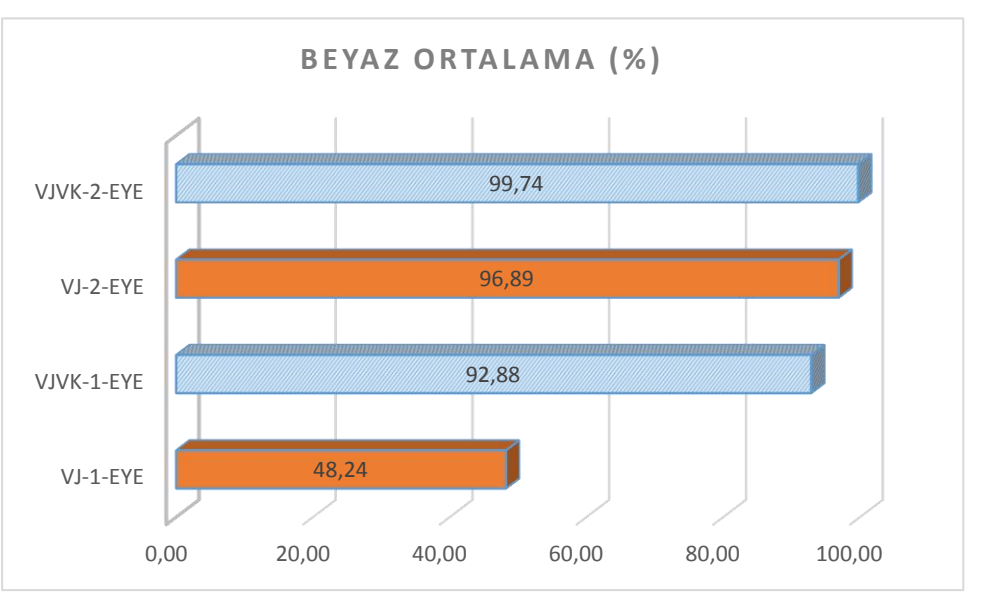

**§ekil 4.20.** 20 cm ve 40 cm uzaklıkta beyaz ışık altında algoritmaların başarı yüzdesi

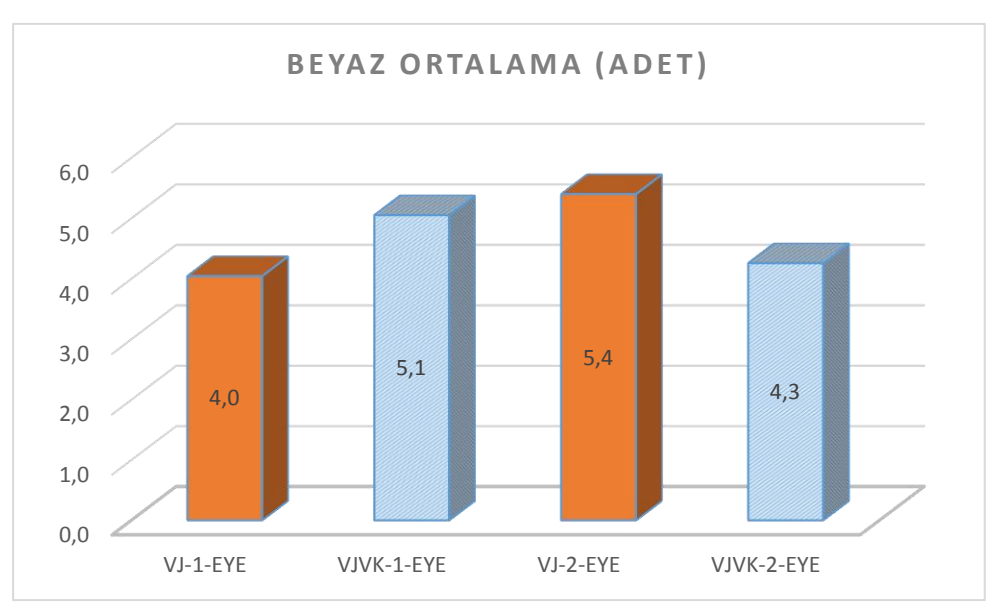

**§ekil 4.21.** 20 cm ve 40 cm uzaklıkta beyaz ışık altında algoritmaların saniyede işlediği fotoğraf adeti

#### <span id="page-50-0"></span>**4.3.6. Sadece sarı ıĢık altında Viola-Jones ve VJVK algoritmalarının karĢılaĢtırılması**

Kullanıcının kameraya uzaklığı 20 cm ve 40 cm olduğu ve sarı ışık altında gerçekleşen çalışmada ortalama değerleri değerlendirilmiş olup başarı yüzdeleri (Şekil 4.22) ve algoritmanın saniyede işlediği fotoğraf sayısı aşağıda belirtilen (Şekil 4.23) belirtilmiştir.

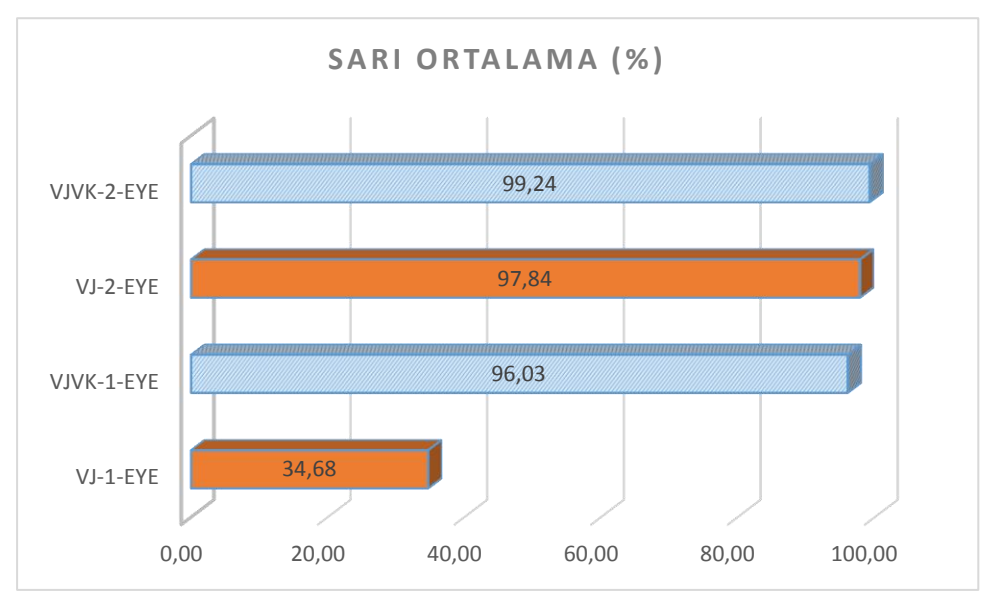

**Şekil 4.22.** 20 cm ve 40 cm uzaklıkta sarı ışık altında algoritmaların başarı yüzdesi

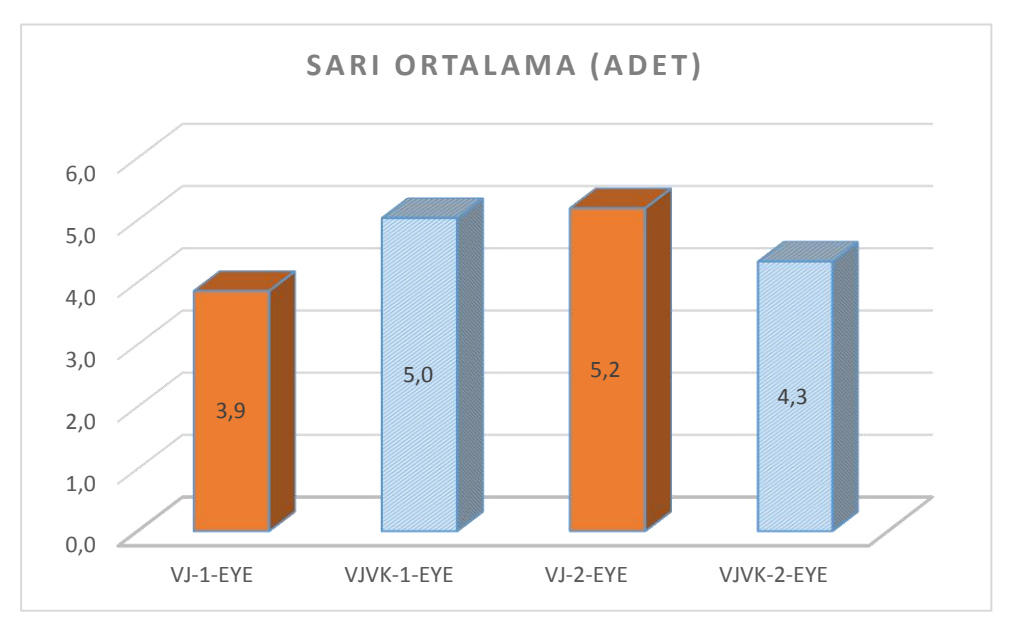

**§ekil 4.23.** 20 cm ve 40 cm uzaklıkta sarı ışık altında algoritmaların saniyede işlediği fotoğraf adeti

#### <span id="page-51-0"></span>**4.3.7. Viola-Jones ve VJVK algoritmalarının karĢılaĢtırılması**

Kullanıcının kameraya uzaklığı 20 cm ve 40 cm olduğu beyaz ve sarı ışık altında gerçekleşen çalışmada ortalama değerleri değerlendirilmiş olup başarı yüzdeleri (Şekil 4.24) ve algoritmanın saniyede işlediği fotoğraf sayısı aşağıda (Şekil 4.25) belirtilmiştir.

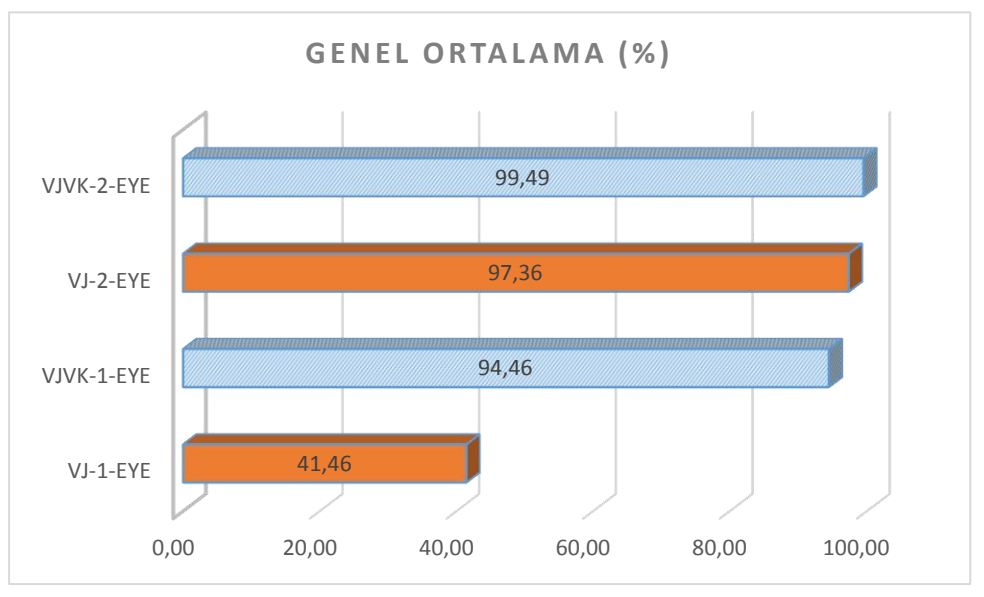

Şekil 4.24. Algoritmaların başarı yüzdesi

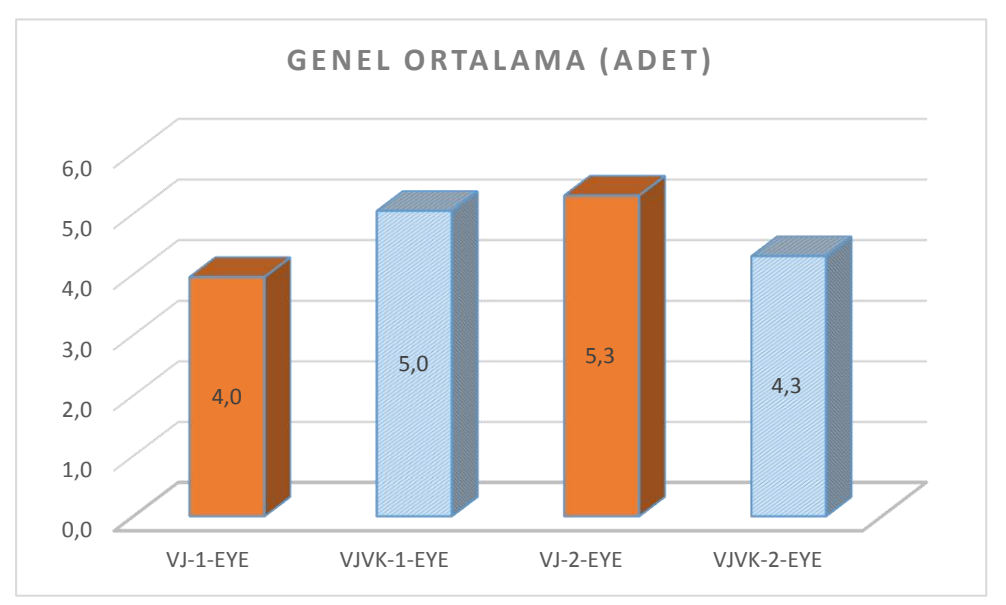

Şekil 4.25. Algoritmaların saniyede işlediği fotoğraf adeti

#### <span id="page-52-0"></span>**4.3.8. Viola-Jones ve VJVK algoritmalarının Hough dönüĢüm çıktılarının karĢılaĢtırılması**

VJ ve VJVK algoritmalarının tespit ettiği göz bölgelerine kullanıcının göz bebeğinin görünür olduğu fotoğraflarda sarı ve beyaz ıĢık altında 20 cm ve 40 cm uzaklıklarda Hough dönüşümü uygulanmıştır. Algoritmaların farklı ışık altında göz bebeği tespit oranı Sekil 4.26'da farklı mesafelerde tespit oranı ise Sekil 4.27'de belirtilmiştir. Şekil 4.28'de algoritmaların Hough dönüşüm çıktılarının başarını oranı belirtilmiş olmakla birlikte Şekil 4.29'da örnek çıktılar gösterilmiştir.

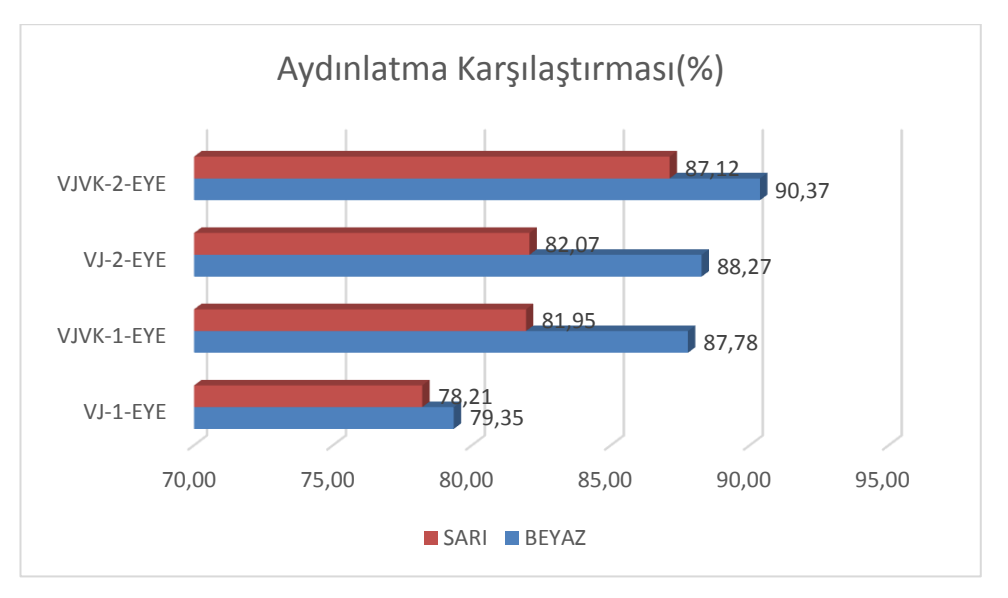

<span id="page-52-1"></span>**ġekil 4.26.** Algoritmaların farklı aydınlatmalarda göz bebeği tespitinde basarı yüzdesi

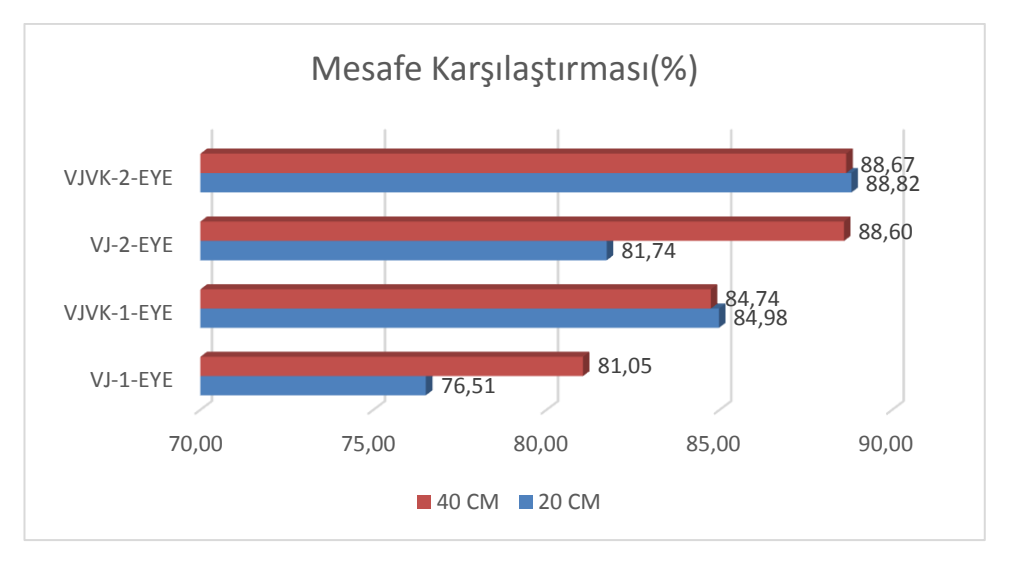

<span id="page-52-2"></span>**ġekil 4.27.** Algoritmaların farklı uzaklıklarda göz bebeği tespitinde başarı yüzdesi

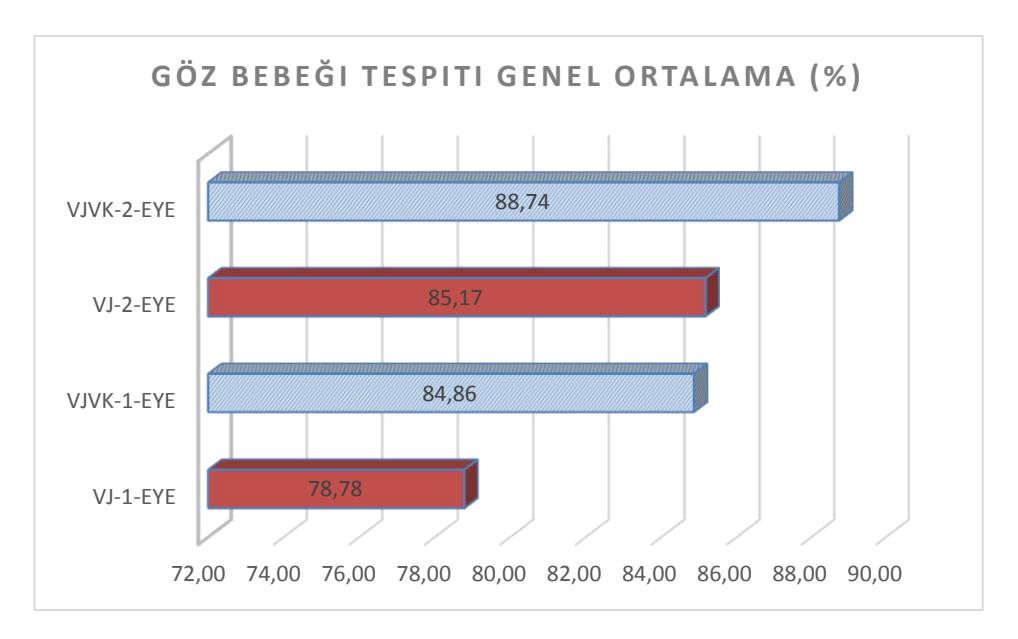

<span id="page-53-1"></span>**ġekil 4.28.** Göz bebeği tespiti genel ortalama

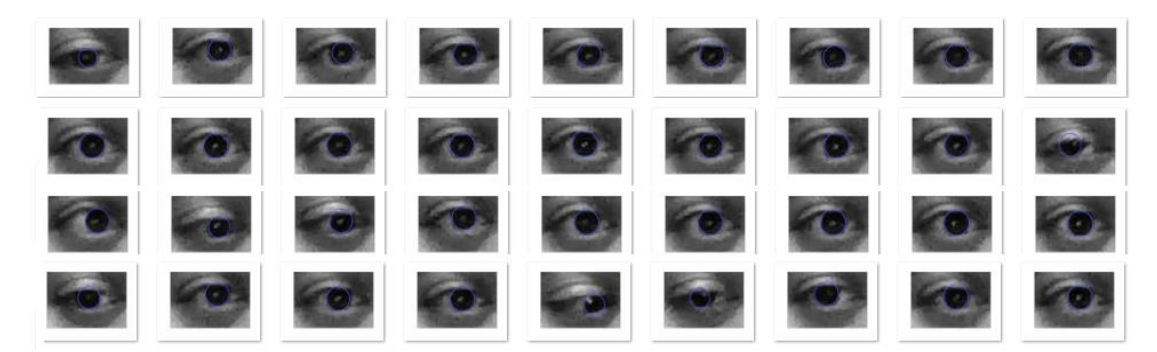

**ġekil 4.29.** Göz bebeği tespiti örnek çıktılar

#### <span id="page-53-0"></span>**4.4. VJVK ile Göz Bebeği Takip Algoritmasının WebCam Üzerinde Uygulanması**

**Tez kapsamında geliĢtirilen algoritma 5 aĢamadan oluĢmaktadır.**

- Yüz Bölgesinin Tespit Edilmesi
- Çift Göz Bölgesinin Elde Edilmesi
- Yüz ve Göz Bölgesinin Kaydedilmesi
- Korelasyon ile Tespit ve Kalibrasyon
- Göz Bakış Konumunun Gösterilmesi

Algoritmanın genel akış şeması Şekil 4.30'da aşağıda gösterildiği gibidir.

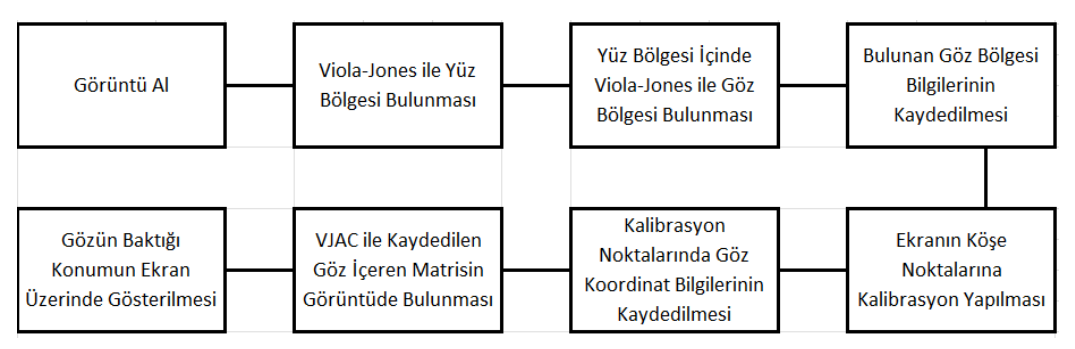

**ġekil 4.30.** Algoritma genel akıĢ

#### <span id="page-54-0"></span>**4.4.1. Yüz bölgesinin tespit edilmesi**

Deney aĢamasında ilk olarak Viola-Jones algoritmasıyla dik ve öne bakan yüzleri algılayabilen "vision. Cascade Object Detector ('Frontal Face CART')" kullanılmıştır. Bu model, sınıflandırma ve regresyon ağacı analizine dayanan zayıf sınıflandırıcılardan oluşur. Bu sınıflandırıcılar, yüz özelliklerini kodlamak için Haar özelliklerini kullanır. Örnek yüz bölgesi çıktıları Şekil 4.31' de aşağıda gösterilmiştir.

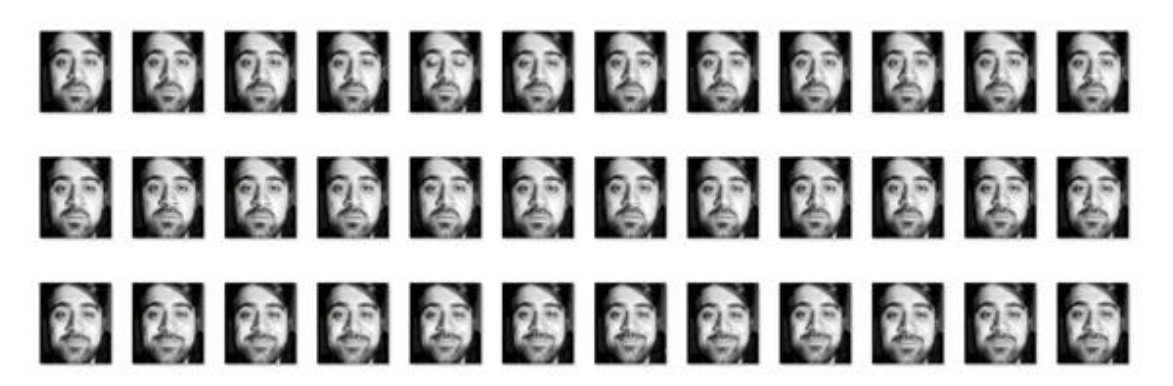

**ġekil 4.31.** Tespit edilen yüz bölgesi

#### <span id="page-54-1"></span>**4.4.2. Çift göz bölgesinin tespit edilmesi**

Yüz bölgesinin tespit edilmesinden sonra yüz bölgesi alanı içerisinde "vision. Cascade Object Detector ('Eye Pair Small')" kullanılarak göz bölgesinin tespit edilmesi sağlanmıştır. Örnek çift göz bölgesinin çıktıları Şekil 4.32'de gösterilmiştir.

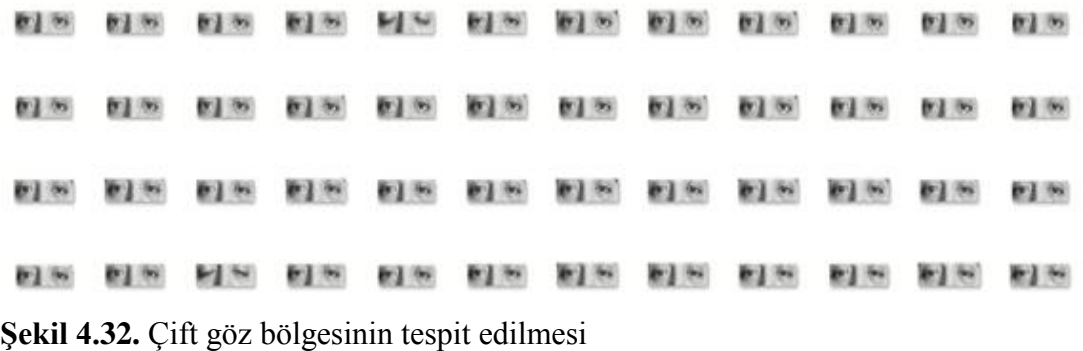

Ek olarak tek göz bölgesinin çıktısı Şekil 4.33'te gösterildiği üzere aşağıdaki gibidir.

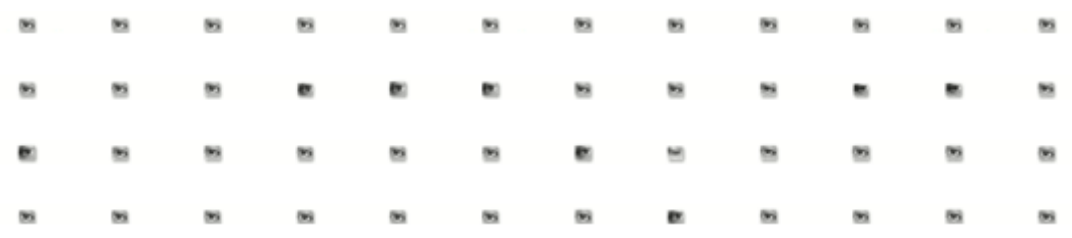

**ġekil 4.33.** Tek göz bölgesinin tespit edilmesi

#### <span id="page-55-0"></span>**4.4.3. Yüz ve göz bölgesinin kaydedilmesi**

Yüz ve göz bölgesinin tespit edilmesinden sonra ilgili yerlerin kırpılması ("imcrop") ve kaydedilmesi ("imwrite") sağlanmıştır.

 $faceImage = imcrop(img, bbox(bigger_to, x,:))$ 

 $eyesImage = imcrop(faceImage, bboxeyeshalf(1,:));$ 

<span id="page-55-1"></span>imwrite(eyesImage ,'Z:\workstation\Matlab\normcorrEYE\resimler\goz.jpg');

Göz bölgesinin tespit edilmesinden sonra Hough Dönüşüm kullanılarak göz bebeğinin tespit edilmesi sağlanmıştır. Örnek çıktı Şekil 4.34'de gösterilmiştir.

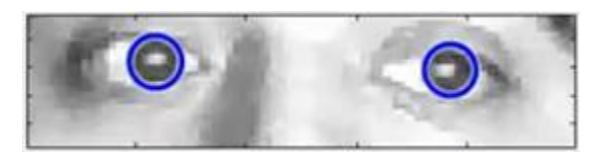

**ġekil 4.34.** Göz bebeğinin tespit edilmesi

#### **4.4.4. Korelasyon ile tespit ve kalibrasyon**

Göz bölgesi tespit edilip kayıt edilmesinden sonra "normxcorr2" kullanılarak ilgili görüntü üzerinde kaydedilen görüntünün en yüksek olasılıkta bulunması hedeflenmiĢtir. Yüz ve göz bölgesinin tespit edilmesinden sonra ilgili yerlerin kırpılması ("imcrop") ve kaydedilmesi ("imwrite") sağlanmıştır. Şekil 4.35'te görülen 1, 2, 3, 4, 5 ve 6 numaralı noktalara kullanıcının sırayla bakması sağlanır ve göz bebeği tespiti ilgili noktaya bakarken doğru yapıldıysa kullanıcıdan onay alınır, onay alındıktan sonra ise göz bebeğinin büyüklüğü ve x,y koordinat bilgisi kaydedilir.

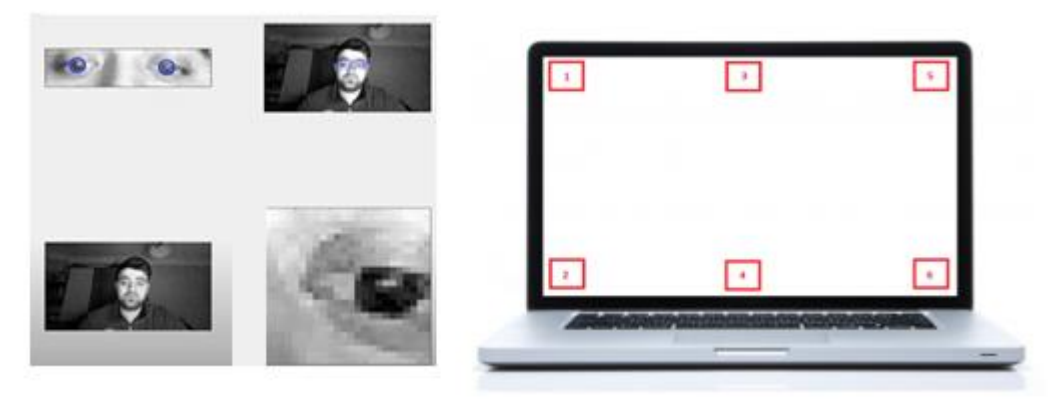

Şekil 4.35. Kalibrasyon noktaları ve kalibrasyon aşaması

#### <span id="page-56-0"></span>**4.4.5. Göz bakıĢ konumunun gösterilmesi**

Göz bebeği tespit edilip kalibrasyon yapıldıktan sonra gerçek zamanlı olarak çalışabilecek göz bebeği takip algoritması oluşturulmuş ve aşağıda bulunan görseller şeklinde çıktılar elde edilmiştir. İlgili çıktılar Şekil 4.36- 4.39 arasında gösterilmiştir.

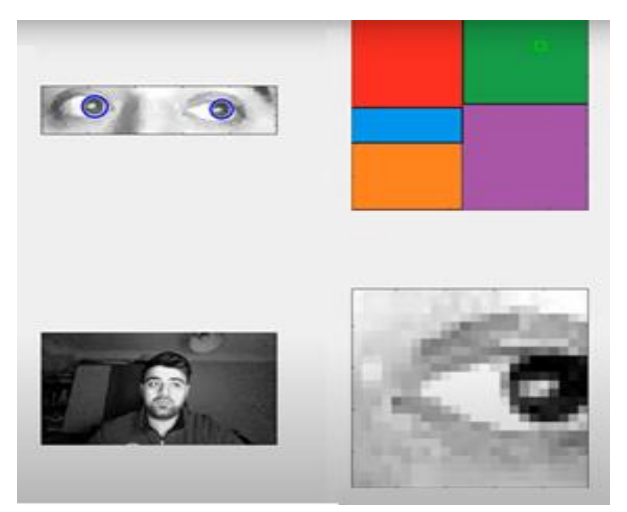

**§ekil 4.36.** Sağ nokta bakış durumunda sistem çıktısı

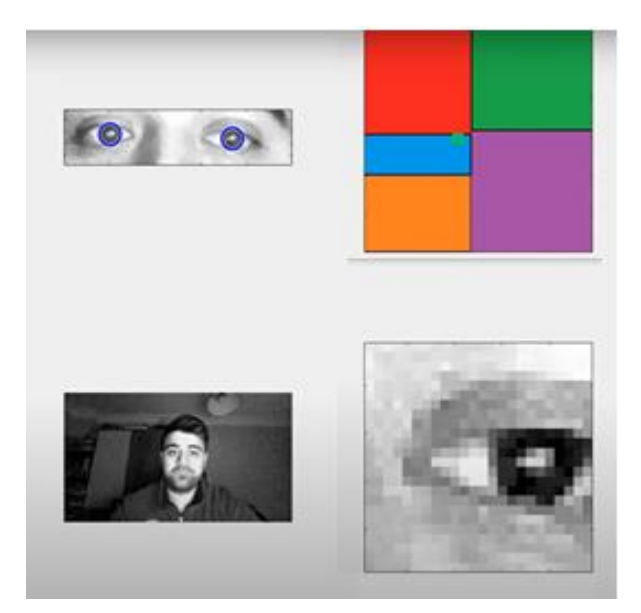

Şekil 4.37. Orta nokta bakış durumunda sistem çıktısı

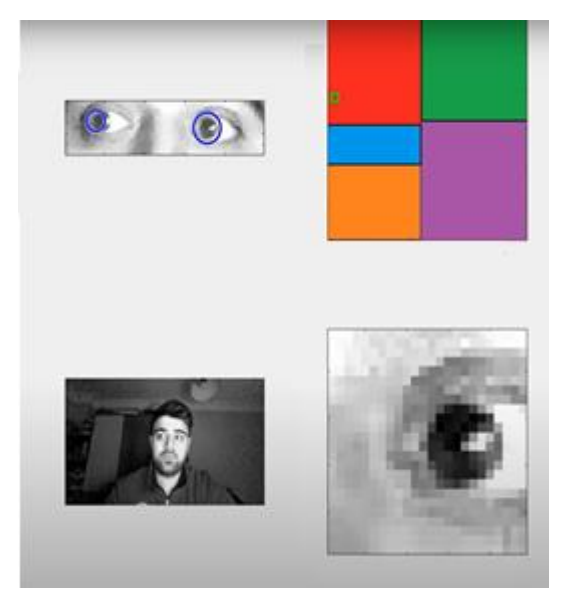

Şekil 4.38. Sol nokta bakış durumunda sistem çıktısı

<span id="page-58-0"></span>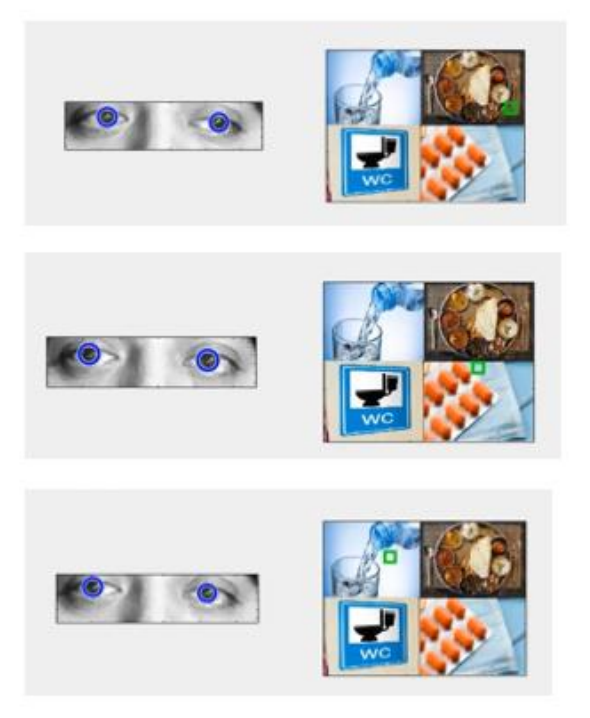

**ġekil 4.39.** Sağ, orta, sol nokta bakıĢ durumunda hasta ihtiyaçlarının belirlenmesi

#### <span id="page-59-0"></span>**5. SONUÇLAR**

Kamera görüntüsü üzerinden yapılan çalışmada çıkan sonuçlar algoritmaların eşit çalışma koşulları altında yapılan karşılaştırmalar sonucunda elde edilmiştir. Viola Jones algoritmasıyla birlikte VJVK algoritmasının avantaj ve dezavantajları gözlemlenmiştir.

**Çizelge 5.1.** Viola-Jones algoritması ve VJVK algoritması 20 cm karşılaştırma

| 20 CM BEYAZ (%)   |  | 20 CM SARI (%)   | 20 CM ORTALAMA (%) |       |  |
|-------------------|--|------------------|--------------------|-------|--|
| $VI-1-EYE$        |  | 42,93 VJ-1-EYE   | 31,21 VJ-1-EYE     | 37,07 |  |
| <b>VJVK-1-EYE</b> |  | 92,73 VJVK-1-EYE | 95,67 VJVK-1-EYE   | 94,20 |  |
| $VI-2-EYE$        |  | 97,21 VJ-2-EYE   | 96,24 VJ-2-EYE     | 96,73 |  |
| <b>VJVK-2-EYE</b> |  | 99,87 VJVK-2-EYE | 98,56 VJVK-2-EYE   | 99,21 |  |

Çizelge 5.1'de belirtildiği üzere 20 cm uzaklıktan yapılan çalışmalarda VJVK-1-EYE denemesi hariç algoritmaların göz bölgesinin tespit edilmesinde beyaz ıĢık altında daha başarılı olduğu gözlemlenmiştir. Ayrıca her iki aydınlatma çalışmasında da VJVK'nın VJ'dan tek göz ve çift göz bulabilme yüzdesinin daha başarılı olduğu Çizelge 5.1'de gözlemlenmiştir.

**Çizelge 5.2.** Viola-Jones algoritması ve VJVK algoritması 40 cm karsılaştırma

| 40 CM BEYAZ (%)   |  | 40 CM SARI (%)   | 40 CM ORTALAMA (%) |       |  |
|-------------------|--|------------------|--------------------|-------|--|
| $VI-1-EYE$        |  | 53,55 VJ-1-EYE   | 38,16 VJ-1-EYE     | 45,86 |  |
| <b>VJVK-1-EYE</b> |  | 93,02 VJVK-1-EYE | 96,40 VJVK-1-EYE   | 94,71 |  |
| $VI-2-EYE$        |  | 96,57 VJ-2-EYE   | 99,44 VJ-2-EYE     | 98,00 |  |
| <b>VJVK-2-EYE</b> |  | 99,61 VJVK-2-EYE | 99,92 VJVK-2-EYE   | 99,76 |  |

Çizelge 5.2'de belirtildiği üzere 40 cm uzaklıktan yapılan çalışmalarda çalışmalarda VJVK-1-EYE denemesi hariç algoritmaların sarı ışık altında daha başarılı olduğu VJVK-2-EYE çift göz bulma yüzdesinin her iki ıĢık kaynağı altında hemen hemen aynı olduğu gözlemlenmiştir. Ayrıca her iki aydınlatma çalışmasında da VJVK'nın VJ'dan tek göz ve çift göz bulabilme yüzdesinin daha başarılı olduğu Çizelge 5.2'de gözlemlenmiştir.

|                   |                  | BEYAZ ORTALAMA (%) SARI ORTALAMA (%) GENEL ORTALAMA (%) |       |  |
|-------------------|------------------|---------------------------------------------------------|-------|--|
| $VI - 1 - EYE$    | 48,24 VJ-1-EYE   | 34,68 VJ-1-EYE                                          | 41,46 |  |
| <b>VJVK-1-EYE</b> | 92,88 VJVK-1-EYE | 96,03 VJVK-1-EYE                                        | 94,46 |  |
| $VI-2-EYE$        | 96,89 VJ-2-EYE   | 97,84 VJ-2-EYE                                          | 97,36 |  |
| VJVK-2-EYE        | 99,74 VJVK-2-EYE | 99,24 VJVK-2-EYE                                        | 99,49 |  |

<span id="page-60-0"></span>**Çizelge 5.3.** Viola-Jones algoritması ve VJVK algoritması genel karsılaştırma

Çizelge 5.3'de belirtildiği üzere her iki uzaklık çalışmasında VJ-1-EYE'in ve VJVK-2-EYE'in sarı ıĢığa göre beyaz ıĢıkta, VJVK-1-EYE'in ve VJ-2-EYE'in beyaz ışığa göre sarı ışıkta göz bölgesinin tespit edilmesinde daha başarılı olduğu gözlemlenmiĢtir. Genel ortalamaya bakıldığında ise VJVK-2-EYE 'in doğruluk yüzdesi olarak VJ-2-EYE'den daha başarılı olduğu gözlemlenmiştir.

**Çizelge 5.4.** Viola-Jones algoritması ve VJVK algoritmasının saniyede islediği fotoğraf adeti genel karşılaştırma

| <b>BEYAZ ORTALAMA (ADET)</b> | <b>SARI ORTALAMA (ADET)</b> | <b>GENEL ORTALAMA (ADET)</b> |      |  |
|------------------------------|-----------------------------|------------------------------|------|--|
| VJ-1-EYE                     | 4,05 VJ-1-EYE               | 3,86 VJ-1-EYE                | 3,95 |  |
| <b>VJVK-1-EYE</b>            | 5,05 VJVK-1-EYE             | 5,03 VJVK-1-EYE              | 5,04 |  |
| VJ-2-EYE                     | 5,40 VJ-2-EYE               | 5,19 VJ-2-EYE                | 5,30 |  |
| VJVK-2-EYE                   | 4,26 VJVK-2-EYE             | 4,34 VJVK-2-EYE              | 4,30 |  |

Çizelge 5.4'de belirtildiği üzere hız olarak karşılaştırma yapıldığında ise tek göz karşılaştırmasında VJVK'nın VJ'den daha hızlı olduğu, çift göz çalışmasında ise VJ'un VJVK'dan daha hızlı olduğu gözlemlenmiştir.

Yukarıda incelenen algoritma sonuçlarında görüldüğü gibi tek göz bölgesinin doğruluk yüzdesi düşük olduğu için tasarlanan sistemde tercih edilmemiştir. Yapılan çalışma sonucunda tasarlanacak sistemin doğruluk yüzdesi daha yüksek olan çift göz bölgesinden ilerlemesine ve VJVK algoritmasının kullanılmasının faydalı olabileceği öngörülmüştür.

**Çizelge 5.5.** Viola-Jones algoritması ve VJVK algoritmasının 20 cm ve 40 cm uzaklık koşulları altında göz bebeği tespit etme oranlarının karşılaştırılması

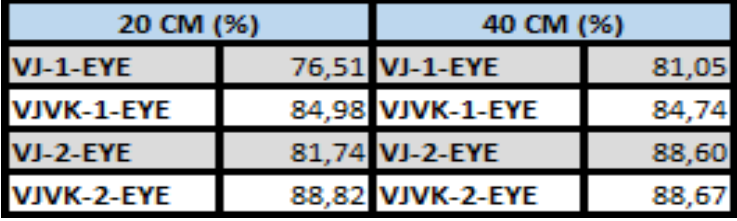

Çizelge 5.5'de belirtildiği üzere göz bölgesi üzerinde farklı mesafe koĢulları altında yapılan çalışmada VJVK algoritmalarının her iki uzaklıkta benzer başarı gösterdiği, VJ'nin ise 40 cm uzaklıkta daha başarılı olduğu gözlemlenmiştir.

| <b>BEYAZ ORTALAMA (%)</b> |  | <b>SARI ORTALAMA (%)</b> | <b>GENEL ORTALAMA (%)</b> |       |  |
|---------------------------|--|--------------------------|---------------------------|-------|--|
| VJ-1-EYE                  |  | 79.35 VJ-1-EYE           | 78,21 VJ-1-EYE            | 78,78 |  |
| VJVK-1-EYE                |  | 87,78 VJVK-1-EYE         | 81,95 VJVK-1-EYE          | 84,86 |  |
| VJ-2-EYE                  |  | 88,27 VJ-2-EYE           | 82,07 VJ-2-EYE            | 85,17 |  |
| VJVK-2-EYE                |  | 90.37 VJVK-2-EYE         | 87.12 VJVK-2-EYE          | 88,74 |  |

<span id="page-61-0"></span>**Çizelge 5.6.** Viola-Jones algoritması ve VJVK algoritmasının beyaz ve sarı ışık altında göz bebeği tespit etme oranlarının karşılaştırılması

Çizelge 5.6'da belirtildiği üzere göz bölgesi üzerinde farklı ışık kaynakları altında yapılan çalışmada VJ ve VJVK algoritmalarının genel olarak beyaz ışık altında göz bebeği tespitinde daha başarılı olduğu gözlemlenmiştir . Genel ortalamada ise VJVK-2-EYE'in VJ-2-EYE'den, VJVK-1-EYE'in VJ-1-EYE'den daha baĢarılı olduğu görülmüştür.

Genel olarak göz takip sistemleri üzerine yapılan çalışmaların ek bir donanıma ihtiyaç duymasından dolayı (manyetik lens , akıllı gözlükler ,kızılötesi sistemler vb) kullanıcılar için ek bir maliyet oluşturmaktadır.

Özellikle son kullanıcıya daha çok ulaĢan kızılötesi tabanlı sistemlerin renkli kameralı sistemelere göre doğruluk, hassasiyet ve gürültüden az etkilenme gibi avantajları mevcut olsada kızılötesi ıĢık kaynağı ve algılayıcısına ihtiyaç duyması dezavantaj yaratmaktadır. Hareket kabiliyeti kısıtlı hastalara ulaşması gaye edinilen projelerde ek bir donanıma ve maliyete ihtiyaç duymadan hastaların ve ihtiyaç sahiplerinin çevreleriyle etkileşimini arttırması hedeflendiği için webcam/renkli kameralar üzerinde çalışabilecek algoritma geliştirilmiştir.

Viola-Jones algoritması bir pencere içerisinde yer alan piksel bloklarının bir biri ile olan ilşkisini öğrenme prensibi üzerine kurulmuştur. Özetle göz bölgesinin tespit edilebilmesi için göz bölgesinin yapısal özelliklerini (binlerce kişiden elde edilen öznitelikler) en çok barındıran pencerenin tespit edilmesiyle çıktı üretmektedir. Her bir yeni görüntüde yapısal benzerlikler araması doğru tespitlerinin başarı yüzdesini Çizelge 5.3'de görüldüğü üzere VJ-1-EYE'de belirgin olmak üzere azaltmıştır. Şekil 5.1'de örnek çıktı gösterilmiştir.

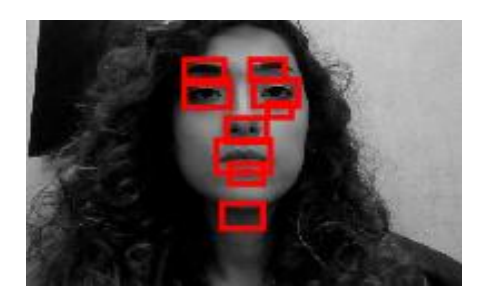

**ġekil 5.1.** VJ-1-EYE örnek çıktı

Geliştirilen VJVK algoritması ise ilk başta yüz ve göz bölgesinin verilerini kullanıcının onayıyla veri tabanına kaydetmekte ardına gelen her yeni görüntüde kayıtlı olan verilerin korelasyonuna bakmaktadır. VJVK'nın bu konuda VJ'ye göre avantajı kullanıcıdan onay aldığı yüz ve göz bölgesinin doğruluk teyidi ve kullanıcı bazlı (kullanıcıya ait yüz ve göz bilgisi verileri) güncel veri kullanması olmuştur. VJVK-2-EYE için örnek çıktı şekil 5.2'de gösterilmiştir.

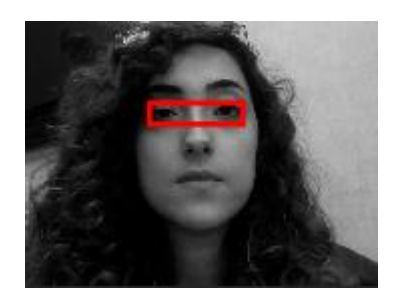

**ġekil 5.2.** VJVK-2-EYE örnek çıktı

Çizelge 5.3'te gösterildiği gibi tek ve çift göz çalışmalarında VJVK algoritmasının doğruluk kıyaslamasında VJ algoritmasına göre daha başarılı olduğu gözlemlenmiştir.

Çizelge 5.5 ve Çizelge 5.6'da çıktıları belirtilen göz bölgesi üzerinde yapılan Hough dönüşümü ile göz bebeği bulma çalışmaları kullanıcıların ten rengi, göz yapısı, göz bebeği yapısı ve anlık mimik değiĢimleri ile değiĢkenlik göstermekle birlikte farklı ışık ve farklı mesafelerde yapılan çalışmalarda kullanıcı bazlı farklılıklar ortaya çıkmaktadır. Genel olarak göz bölgesi üzerinde göz bebeğinin tespit aĢamasında Hough dönüşüm VJVK algoritmasının tespit ettiği göz bölgesinde VJ'nin tespit ettiği göz bölgesine göre daha başarılı olduğu gözlemlenmiştir. Hough Dönüşüm kısmının algoritmadan bağımsız olduğu ve kullanıcının çevre koşullarına ve fiziksel özelliklerine bağımlılığı göz ardı edilmemelidir.

Yukarıdaki çalışmalara ek olarak özellikle hareket edemeyen hastalar göz önünde bulundurularak VJVK ve VJ için bir kere yüz bölgesi tespit edildikten sonra ilgili konum bilgileri veri tabanına yazılır ve diğer tüm döngülerin veri tabanına kaydedilen yüz bölgesi pikselleri sınırları içerisinde döngüsel olarak aranması hız ve doğruluk yönünden avantaj sağlayacağı öngörülmüştür.

Hough dönüşümü işlem yükü fazla olması sebebiyle ilerleyen çalışmalarda göz bebeği verilerinin veri tabanına kaydedilmesi ve tespit edilen her göz bölgesinde önceden kaydedilen göz bebeği verilerinin korelasyon ile tespit edilmesi veya ek olarak Hough Dönüşümü ile birlikte bahsedilen sistemin hibrit olarak oluşturulması ilerleyen aşamalarda hız ve doğruluk açısından avantaj sağlayabileceği öngörülmüştür.

İlgili çalışma kameranın karşışında direk bakış pozisyonunda yapıldığı için kullanıcının farklı baş/kafa açılarında başarı yüzdesi sınanmamış olup ilerde yapılacak olan çalışmalara motivasyon oluşturabilecektir.

#### <span id="page-64-0"></span>**6. KAYNAKLAR**

- Akıncı, G. 2011. Video görüntülerine dayalı nöropsikolojik testler için pupil (göz bebeği) hareketleri izleme sistemi. Yüksek lisans tezi, Kırıkkale Üniversitesi.
- Bitbrain Eye Tracking Devices. <https://www.bitbrain.com/blog/eye-tracking-devices> [Son erişim tarihi: 10.12.2021].
- Boda, R., Priyadarsini, M. J. P. and Pemeena, J. 2016. Face detection and tracking using KLT and Viola Jones. *ARPN. Journal of Engineering and Applied Sciences*, *11*(23), 13472-13476.
- Brandt, T. 1983. Augenbewegungsstörungen: Klinik und elektronystagmographie; 23 Tabellen. Fischer.
- By Terence Tufuor, ECE '17. Using active IR for eye.
- Caviroğlu, İ. 2020. Ders notları. [http://www.ibrahimcayiroglu.com/Dokumanlar/GoruntuIsleme/Goruntu\\_Isleme](http://www.ibrahimcayiroglu.com/Dokumanlar/GoruntuIsleme/Goruntu_IslemeDers_Notlari-1.Hafta.pdf) Ders Notlari-1.Hafta.pdf [Son erisim tarihi: 05.11.2021]
- Çelik, A. ve Tekin, E. 2020. Hough transform görüntü iĢleme yöntemiyle ekim makineleri için tohum sayma uygulaması. *Avrupa Bilim ve Teknoloji Dergisi*, Detection and Tracking. 260-267. [https://sites.tufts.edu/eeseniordesignhandbook/files/2017/05/Violet\\_Tufuor.pdf](https://sites.tufts.edu/eeseniordesignhandbook/files/2017/05/Violet_Tufuor.pdf) [Son erişim tarihi:  $01.11.2021$ ]
- Çetin, Ö. 2020. Ders notları. <http://omercetin.com.tr/DERS/IP/Sunumlar/h3.pdf?i=1> [Son erisim tarihi:  $24.12.2021$ ]
- Dieterich, M. and Brandt, T. 1989. Elektronystagmographie: Methodik und klinische bedeutung. *EEG Labor,* 11: 13-30.
- Dodge, R. and Cline, T. S. 1901. The angle velocity of eye movements. *Psychological Review*, 8 (2): 145.
- Drewes, H. 2010. Eye gaze tracking for human computer interaction. PhD Thesis, University of Lmu Munıh.
- Durna, Y. ve Ari, F. 2017. Design of a binocular pupil and gaze point detection system utilizing high definition images. *Applied Sciences,* 7 (5): 498.
- Elngar, A. A., Arafa, M., Fathy, A., Moustafa, B., Mahmoud, O., Shaban, M. and Fawzy, N. 2021. Items page. *Journal of Cybersecurity and Information Management (JCIM).* 6 (1-2).
- Ergoneers. Software.<https://www.ergoneers.com/en/> [Son erişim tarihi: 11.12.2021].
- Eyegaze. Eyegaze.<https://eyegaze.com/> [Son erişim tarihi: 11.12.2021].
- Gejguš, P. and Šperka, M. 2003. Face tracking for expressions simulations. *In International Conference on Computer Systems and Technologies*.
- Gonzalez, R. C. and Woods, R. E. 2014. Sayısal Görüntü İşleme: Üçüncü Baskıdan Çeviri. Palme Yayıncılık. 400 s.
- Gupta, A. and Tiwari, R. 2014. Face detection using modified viola jones algorithm. *International Journal of Recent Research in Mathematics Computer Science and Information Technology,* 1 (2): 59-66.
- Hansen, D. W. and Hammoud, R. I. 2007. An improved likelihood model for eye tracking. *Computer Vision and Image Understanding,* 106 (2-3): 220-230.
- Hansen, D. W. and Ji, Q. 2009. In the eye of the beholder: A survey of models for eyes and gaze. *IEEE Transactions on Pattern Analysis and Machine Intelligence*, 32 (3): 478-500.
- Huey, E. B. 1898. Preliminary experiments in the physiology and psychology of reading. *The American Journal of Psychology,* 9 (4): 575-586.
- Hwang, C. S., Weng, H. H., Wang, L. F., Tsai, C. H., & Chang, H. T. (2014). An eyetracking assistive device improves the quality of life for ALS patients and reduces the caregivers' burden. Journal of motor behavior, 46 (4), 233-238.
- Imotions. Top 12 Eye tracking hardware companies. https://imotions.com/blog/top-eyetracking-hardware-companies/ [Son erişim tarihi: 11.12.2021].
- Imotions. What is eye tracking and how does it work? [https://imotions.com/blog/eye](https://imotions.com/blog/eye-tracking-work/)[tracking-work/](https://imotions.com/blog/eye-tracking-work/) [Son erişim tarihi:  $05.11.2021$ ].
- Jacob, R. J. and Karn, K. S. 2003. Eye tracking in human-computer interaction and usability research: Ready to deliver the promises. *In The Mind's Eye North-Holland.* 573-605 pp.
- Javal, E. 1878. Essai sur la physiologie de la lecture. *Annales d'Ocilistique,* 80: 97-117.
- Judd, C. H., McAllister, C. N. and Steele, W. M. 1905. General introduction to a series of studies of eye movements by means of kinetoscopic photographs. *Psychological Review Monographs,* 7 (1): 1-16.
- Jung, R. 1939. Eine elektrische methode zur mehrfachen registrierung von augenbewegungen und nystagmus. *Klinische Wochenschrift,* 18 (1): 21-24.
- Karakoç, N. S. 2019. Yapay sinir ağı sonuçlarının oylanarak gerçek zamanlı göz bebeği merkezinin tespiti. Yüksek lisans tezi, Gebze Teknik Üniversitesi.
- Kaya, A., Can, A. B. ve Çakmak, H. B. 2010, August. Designing a pattern stabilization method using scleral blood vessels for laser eye surgery. In 2010 20th International Conference on Pattern Recognition, pp. 698-701, IEEE.
- Krishna, M. Gopi, and A. Srinivasulu. 2012 Face detection system on AdaBoost algorithm using Haar classifiers. *International Journal of Modern Engineering Research,* 2.5 (2012): 3556-3560.
- Lamare, M. 1892. Des mouvements des yeux dans la lecture. *Bulletins et Mémoires de la Société Française d'Ophthalmologie,* 10: 354-364.
- Lienhart, R. and Maydt, J. 2002, September. An extended set of haar-like features for rapid object detection. In Proceedings. International Conference on Image Processing, pp. I-I, IEEE.
- MATLAB. <http://matlab.izmiran.ru/help/toolbox/images/corr2.html> [Son erişim tarihi:14.11.2021]
- Medium EyeSee. Eye tracking through history. [https://medium.com/@eyesee/eye](https://medium.com/@eyesee/eye-tracking-through-history-b2e5c7029443)[tracking-through-history-b2e5c7029443](https://medium.com/@eyesee/eye-tracking-through-history-b2e5c7029443) [Son erisim tarihi: 03.11.2021].
- Medium. Viola Jones Algoritması ile yüz tespiti. https://medium.com/patron-ai/violajones-algoritmas [Son erisim tarihi: 19.11.2021]
- Olsson, P. 2007. Real-time and offline filters for eye tracking.
- Özkarabulut, A. H., Onur, H. N. ve Yaşar, İ. 2018. Multiple Skleroz (MS) hastalığı öncesi ve sonrası beslenme alışkanlıklarının karşılaştırılması, yeterli ve dengeli beslenmenin ms ataklarına olan etkisinin irdelenmesi. *İstanbul Gelişim Üniversitesi Sağlık Bilimleri Dergisi,* (6): 535-550.
- Pupil-labs. Learn. <https://pupil-labs.com/> [Son erişim tarihi: 11.12.2021].
- Schmid-Priscoveanu, A. and Allum, J. H. J. 1999. Die ınfrarot-und die videookulographie–alternativen zur elektrookulographie?. *HNO,* 47 (5): 472- 478.
- Shehata Hassanein, A., Mohammad, S., Sameer, M. and Ehab Ragab, M. 2015. A survey on hough transform, theory, techniques and applications. *ArXiv e-Prints*, arXiv-1502.
- Smarteye. Eye tracking in vehicles. <https://smarteye.se/automotive-solutions/> [Son erisim tarihi: 11.12.2021].
- Smarttek. Eye navigatör göz takip sistemi. http://www.eyenavigator.com/ [Son erisim] tarihi: 11.12.2021].
- Sonugür, G. 2020. Ders notları. [https://guraysonugur.aku.edu.tr/wpcontent/uploads/sites/11/2017/05/G%c3%b6r](https://guraysonugur.aku.edu.tr/wpcontent/uploads/sites/11/2017/05/G%c3%b6r%20%c3%bcnt%c3%bc-%c4%b0%c5%9fleme-Ders-9.1.pdf)  [%c3%bcnt%c3%bc-%c4%b0%c5%9fleme-Ders-9.1.pdf](https://guraysonugur.aku.edu.tr/wpcontent/uploads/sites/11/2017/05/G%c3%b6r%20%c3%bcnt%c3%bc-%c4%b0%c5%9fleme-Ders-9.1.pdf)
- Sr Search. Eyeling portable duo. <https://www.sr-research.com/eyelink-portable-duo/> [Son erişim tarihi: 10.12.2021].
- Tech-Worm. Piksel nedir?. https://www.tech-worm.com/piksel-nedir/ [Son erişim] tarihi: 13.12.2021].
- Theeyetribe. Eye tracking. https://theeyetribe.com/ [Son erişim tarihi: 11.12.2021].
- Tobiipro. Productshttps://www.tobiipro.com/product-listing/ [Son erişim tarihi: 10.12.2021]
- Underwood, G. (Ed.). 2005. Cognitive Processes in Eye Guidance. Oxford University Press.
- URL 1:<https://gozdoktor.net/gozun-yapisi>
- URL 2:<https://www.kacnet.org/anlayarak-hizli-okuma-teknikleri/>
- URL 3:<https://slideplayer.com/slide/5287737/>
- URL 4:<https://www.tobiipro.com/>
- URL 5:<https://www.sr-research.com/eyelink-portable-duo/>
- URL 6:<https://order.smarteye.se/>
- URL 7:<https://eyegaze.com/products/eyegaze-edge>
- URL 8:<https://theeyetribe.com/>
- URL 9:<https://pupil-labs.com/>
- URL 10:<https://www.ergoneers.com/en/>
- URL 11:<https://eyetechds.com/>
- URL 12:<https://www.tech-worm.com/piksel-nedir/>
- URL 13: [https://en.wikipedia.org/wiki/HSL\\_and\\_HSV](https://en.wikipedia.org/wiki/HSL_and_HSV)
- URL 14: [https://www.researchgate.net/figure/a-RGB-Color-Space-7-b-YCbCr-Color-](https://www.researchgate.net/figure/a-RGB-Color-Space-7-b-YCbCr-Color-%20%20Space-8_fig1_298734907)[Space-8\\_fig1\\_298734907](https://www.researchgate.net/figure/a-RGB-Color-Space-7-b-YCbCr-Color-%20%20Space-8_fig1_298734907)
- URL 15:<https://www.slideshare.net/Amnaakhaan/histogram-processing-88090920>
- URL 16: [https://zone.ni.com/reference/en-XX/help/372916T](https://zone.ni.com/reference/en-XX/help/372916T%20%20%2001/nivisionconcepts/thresholding/)  [01/nivisionconcepts/thresholding/](https://zone.ni.com/reference/en-XX/help/372916T%20%20%2001/nivisionconcepts/thresholding/)
- URL 17:<https://www.udemy.com/course/bilgisayar-gorusu>
- URL 18:<https://www.udemy.com/course/bilgisayar-gorusu>
- URL 19:<https://www.udemy.com/course/bilgisayar-gorusu>
- URL 20:<https://www.udemy.com/course/bilgisayar-gorusu>
- URL 21[:https://www.researchgate.net/figure/The-circular-Hough](https://www.researchgate.net/figure/The-circular-Hough-%20%20transform_fig1_242103081)[transform\\_fig1\\_242103081](https://www.researchgate.net/figure/The-circular-Hough-%20%20transform_fig1_242103081)
- URL 22:<https://ergonomivesaglik.weebly.com/monitoumlr-ergonomisi.html>
- Valenti, R. and Gevers, T. 2011. Accurate eye center location through invariant isocentric patterns. *IEEE Transactions on Pattern Analysis and Machine Intelligence,* 34 (9): 1785-1798.
- Wikipedia. HLS ve HLV. https://en.wikipedia.org/wiki/HSL\_and\_HSV [Son erişim tarihi: 13.12.2021].
- Wikipedia. Hough dönüşümü.

[https://tr.wikipedia.org/wiki/Hough\\_d%C3%B6n%C3%BC%C5%9F%C3%BC](https://tr.wikipedia.org/wiki/Hough_d%C3%B6n%C3%BC%C5%9F%C3%BCm%C3%BC) 

[m%C3%BC](https://tr.wikipedia.org/wiki/Hough_d%C3%B6n%C3%BC%C5%9F%C3%BCm%C3%BC) [Son erişim tarihi: 19.11.2021].

- Wikipedia. İris. <https://tr.wikipedia.org/wiki/%C4%B0ris> [Son erişim tarihi: 04.11.2021].
- Wikipedia. Pupil.<https://en.wikipedia.org/wiki/Pupil> [Son erişim tarihi: 04.11.2021].
- Wyszecki, G. and Stiles, W. S. 1982. Color science: Concepts and methods, quantitative data and formulas

# ÖZ **GEÇMİŞ**

<span id="page-68-0"></span>**Cumali KARA**

**[cumlkra@gmail.com](mailto:cumlkra@gmail.com) [cu.alikara@gmail.com](mailto:cu.alikara@gmail.com)**

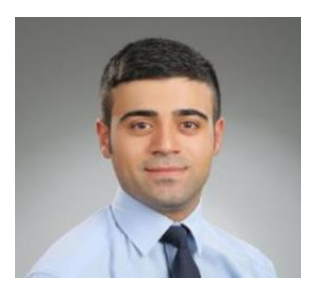

# ÖĞRENİM BİLGİLERİ

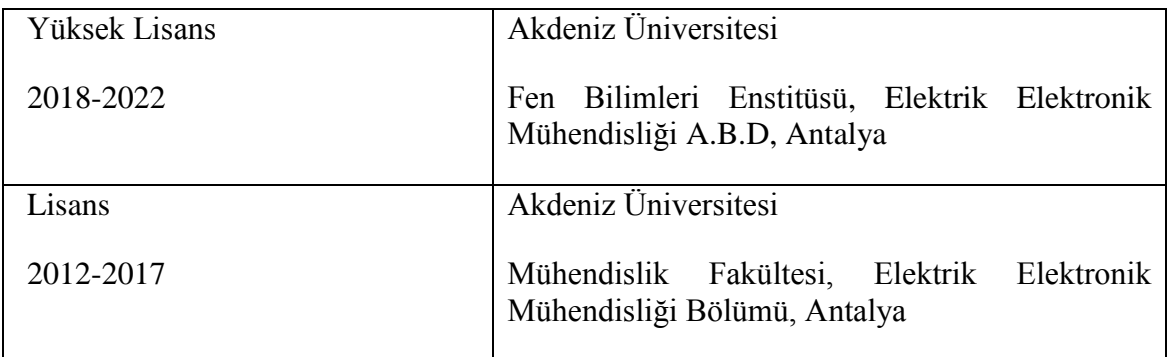

# **MESLEKĠ VE ĠDARĠ GÖREVLER**

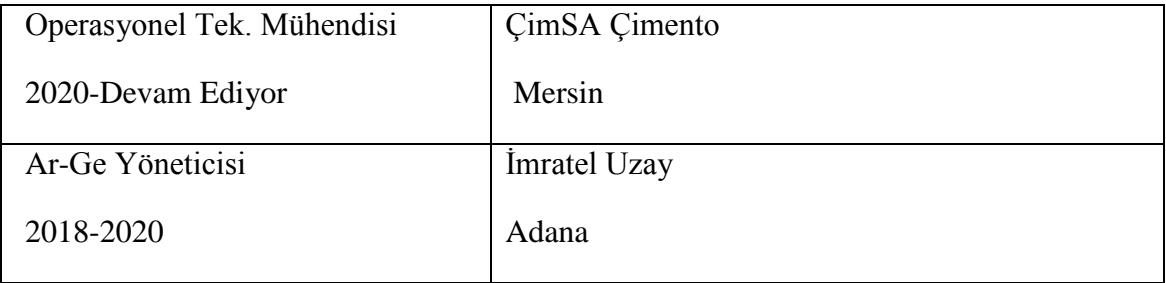